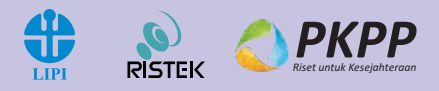

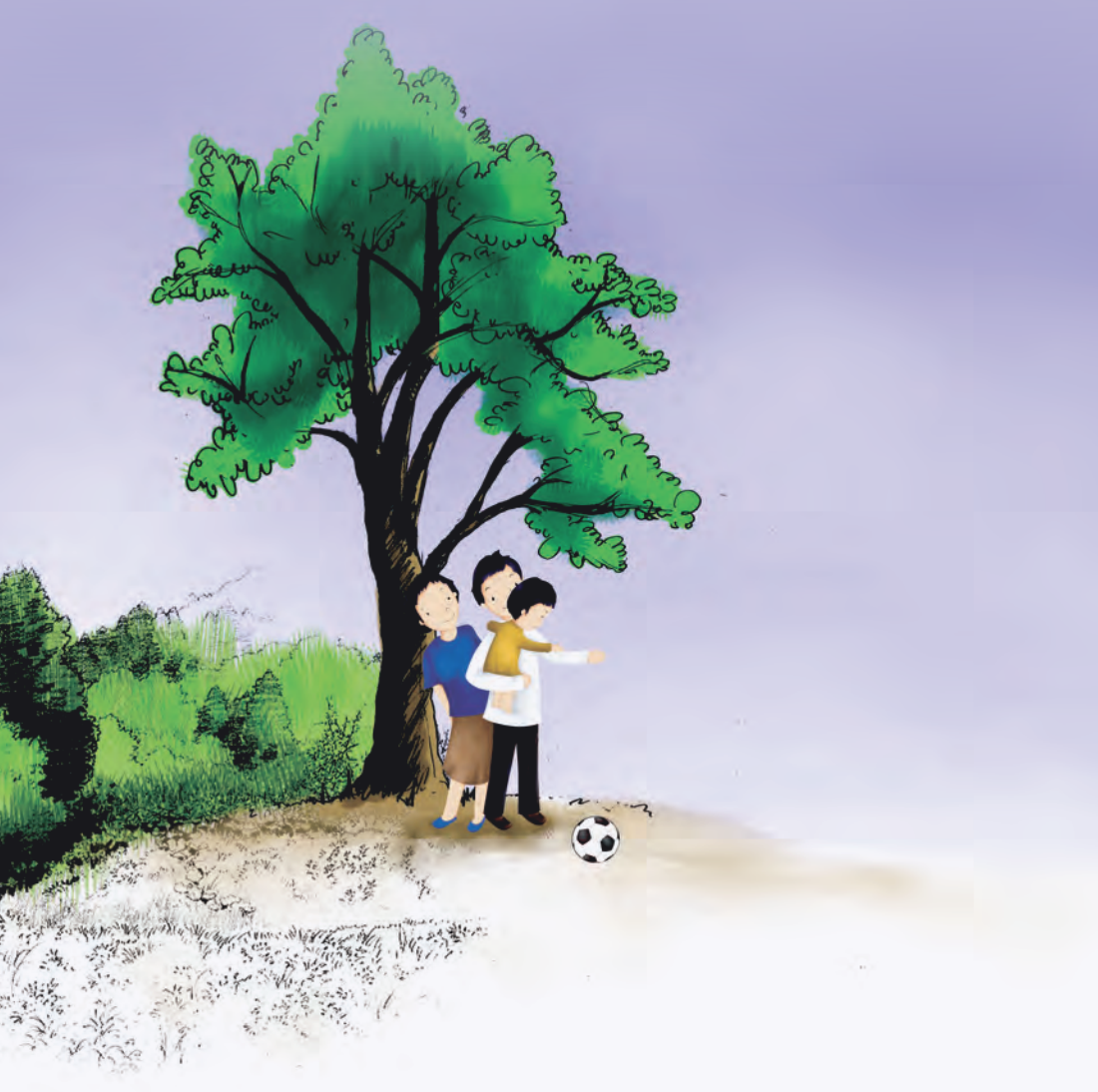

# **PEDOMAN FASILITATOR UNTUK PEMBANGUNAN EKOWISATA**

 $\bigoplus$ 

 $\bigcirc$ 

 $\bigcirc$ 

Sanksi Pelanggaran Pasal 72 Undang-undang Nomor 19 Tahun 2002 Perubahan atas Undang-undang Nomor 7 Tahun 1987 Perubahan atas Undang-undang Nomor 6 Tahun 1982 Tentang Hak Cipta

- 1. Barang siapa dengan sengaja dan tanpa hak melakukan perbuatan sebagaimana dimaksud dalam pasal 2 ayat (1) atau Pasal 49 ayat (1) dan ayat (2) dipidana dengan pidana penjara masing-masing paling singkat 1 (satu) bulan dan/atau denda paling sedikit Rp1.000.000,00 (satu juta rupiah), atau pidana penjara paling lama 7 (tujuh) tahun dan/atau denda paling banyak Rp5.000.000.000,00 (lima miliar rupiah).
- 2. Barang siapa dengan sengaja menyiarkan, memamerkan, mengedarkan atau menjual kepada umum suatu ciptaan atau barang hasil pelanggaran Hak Cipta atau Hak Terkait sebagaimana dimaksud dalam ayat (1), dipidana dengan pidana paling lama 5 (lima) tahun dan/atau denda paling banyak Rp500.000.000,00 (lima ratus juta rupiah).

◈

## **PEDOMAN FASILITATOR UNTUK PEMBANGUNAN EKOWISATA**

 $\bigoplus$ 

**Penyunting:**

Siti Fatimah Hanum Agung Kurniawan I Gede Wawan Setiadi Muntadliroh

LIPI Press

 $\bigcirc$ 

 $\bigcirc$ 

© 2013 Lembaga Ilmu Pengetahuan Indonesia (LIPI) UPT Balai Konservasi Tumbuhan Kebun Raya Eka Karya Bali

#### Katalog dalam Terbitan (KDT)

Pedoman Fasilitator untuk Pembangunan Ekowisata/Siti Fatimah Hanum (Ed.), dkk.―Jakarta: LIPI Press, 2013.

⊕

xii + 6o hlm.; 14,8 x 21 cm

 ISBN 978-979-799-770-0 1. Pedoman 2. Ekowisata

910

◈

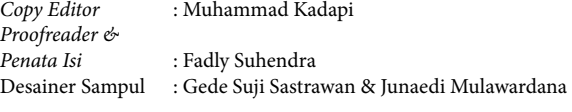

Cetakan Pertama : Desember 2013

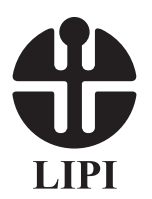

◈

Diterbitkan oleh: LIPI Press, anggota Ikapi Jln. Gondangdia Lama 39, Menteng, Jakarta 10350 Telp. (021) 314 0228, 314 6942. Faks. (021) 314 4591 *E-mail*: bmrlipi@centrin.net.id lipipress@centrin.net.id press@mail.lipi.go.id

## **PENGANTAR PENERBIT**

Sebagai penerbit ilmiah, LIPI Press memiliki tanggung jawab untuk mencerdaskan kehidupan bangsa melalui penyediaan terbitan yang berkualitas. Pedoman Fasilitator untuk Pembangunan Ekowisata ini merupakan panduan teknis pelaksanaan kegiatan ekowisata dari tahap perencanaan hingga pelak sanaan di lapangan. Buku ini telah melewati mekanisme penjaminan mutu, termasuk proses penyuntingan dan penelaahan oleh Dewan Editor LIPI Press.

Buku ini lahir sebagai jawaban atas berkembangnya kecenderungan pasar pariwisata di bidang ekowisata yang melahirkan banyak objek wisata baru bertema ekowisata, baik yang dikelola pemerintah, swasta maupun perseorangan sehingga diperlukan sebuah panduan dalam pelaksanaannya agar tidak melenceng dari konsep dan prinsip ekowisata. Selain itu, buku ini juga sebagai respons terhadap upaya diversifikasi wisata, khususnya di Pulau Bali yang sudah lama dikenal sebagai tempat wisata sehingga wisata merupakan kegiatan yang tidak hanya memberi keuntungan secara finansial, tetapi juga berdampak pada kegiatan konservasi alam dan budaya masyarakat.

Harapan kami, semoga buku ini dapat memperkaya khazanah ilmu pengetahuan dan teknologi di bidang pengelolaan ekosistem perairan darat khususnya ekosistem danau di Indonesia. Akhir kata, kami mengucapkan terima kasih kepada semua pihak yang telah membantu proses penerbitan buku ini.

LIPI Press

 $\mathbf{v}$ 

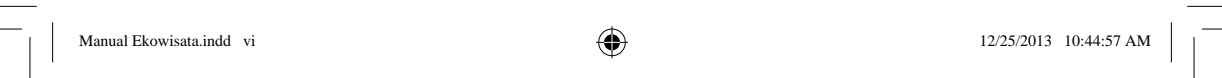

 $\bigcirc$ 

<u> Literatura de la contec</u>

 $\bigoplus$ 

 $\bigcirc$ 

<u>o se especial</u>

## **KATA PENGANTAR**

⊕

Puji syukur kami panjatkan ke hadirat Tuhan Yang Maha Esa atas rahmat dan karunia-Nya, buku *Pedoman Fasilitator untuk Pembangunan Ekowisata* dapat diselesaikan. Buku ini merupakan panduan teknis pelaksanaan kegiatan ekowisata dari tahap perencanaan hingga pelaksanaan di lapangan. Buku ini lahir sebagai respons terhadap upaya diversifikasi wisata, khususnya di Pulau Bali yang sudah lama dikenal sebagai tempat wisata sehingga wisata merupakan kegiatan yang tidak hanya memberi keuntungan secara finansial, tetapi juga berdampak pada kegiatan konservasi alam dan budaya masyarakat.

Buku panduan ini disusun oleh para kontributor yang kompeten di bidangnya yang selanjutnya dibahas dalam sidang perumusan oleh tim dalam kegiatan *workshop* dengan tema "Menuju Kawasan Destinasi Ekowisata Berbasis Alam yang Berkelanjutan" pada 13 September 2012 di Gedung Nayaka Loka, Kebun Raya Eka Karya Bali. *Workshop* ini merupakan bagian dari program Peningkatan Kemampuan Peneliti dan Perekayasa (PKPP) 2012 dengan judul "Pengembangan Model dan Destinasi Ekowisata di Kebun Raya Eka Karya Bali" yang didanai oleh Kementerian Riset dan Teknologi.

Seperti kata pepatah "tak ada gading yang tak retak", kami menya dari bahwa buku ini masih belum sempurna. Meski demikian, dengan diterbitkannya buku ini, mudah-mudahan dapat memberikan sumbangsih pemikiran dalam rangka memperkaya khazanah informasi dan pengetahuan pengelola objek wisata yang ingin menjalankan program ekowisata.

vii |

◈

Terima kasih dan penghargaan saya sampaikan kepada kontributor, tim perumus, dan penyunting yang telah berupaya dengan sepenuh hati menyelesaikan buku ini. Semoga buku ini bermanfaat.

 $\bigoplus$ 

Bali, September 2012

### **Ir. I Nyoman Lugrayasa, M.Si.**

Kepala UPT Balai Konservasi Tumbuhan Kebun Raya Eka Karya Bali—LIPI

viii | Pedoman Fasilitator untuk Pembangunan Ekowisata

◈

## **PRAKATA**

⊕

Kegiatan Peningkatan Kemampuan Peneliti dan Perekayasa (PKPP) dari Kemenristek merupakan salah satu upaya menerjemahkan potensi-potensi wilayah di Indonesia yang tertuang dalam Masterplan percepatan dan Perluasan Pembangunan ekonomi Indonesia (MP3EI). Kebun Raya "Eka Karya" Bali memperoleh kesempatan untuk melaksanakan kegiatan berjudul Pengembangan Model dan Destinasi Ekowisata di Kebun Raya "Eka Karya" Bali. Kegiatan ini bertujuan untuk memperkenalkan pelaksanaan ekowisata di Kebun Raya "Eka Karya" Bali dan menghimpun informasi pedoman fasilitator dalam pelaksanaan ekowisata yang berdampak positif bagi lingkungan dan masyarakat sekitarnya.

Buku ini tersusun atas lima bab yang terdiri atas pendahuluan, tahapan pembangunan ekowisata, penentuan *profi t sharing*, *monitoring*, dan evaluasi. Bab pertama menjabarkan tentang latar belakang pengembangan ekowisata dan pentingnya Pedoman Fasilitator untuk Perencanaan Ekowisata. Bab kedua berisi tentang delapan tahapan yang dilakukan untuk membangun suatu program ekowisata dalam bentuk modul. Bab ketiga berisi penentuan *profi t sharing* dengan masyarakat sekitar. Bab keempat berisi cara-cara yang dilakukan untuk memonitor dan mengevaluasi program ekowisata yang sudah dijalankan. Besar harapan kami, buku ini dapat dipakai sebagai panduan bagi pengelola wisata yang ingin menjalankan ekowisata di lokasinya. Demi kesempurnaan buku ini, saran dan kritik yang membangun sangat kami harapkan.

> Candikuning, Desember 2013 Tim Penyunting

> > $ix \mid$

◈

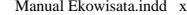

 $\bigcirc$ 

<u> Literatura de la contec</u>

 $\bigoplus$ 

 $\bigcirc$ 

<u>o se especial</u>

# **DAFTAR ISI**

 $\bigoplus$ 

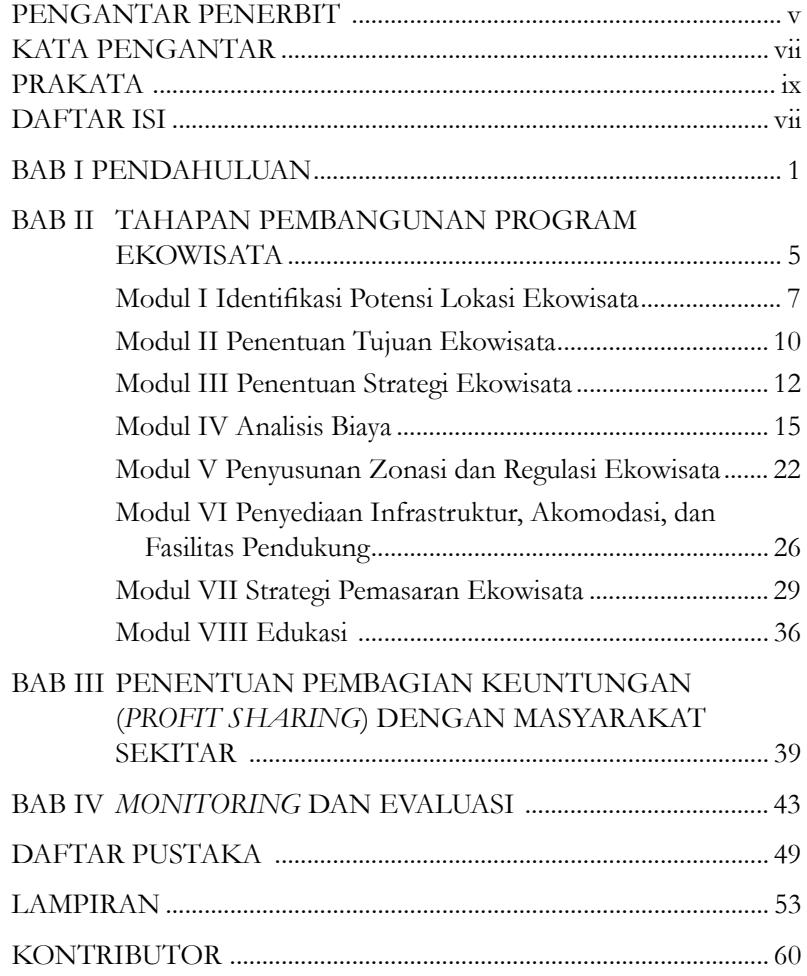

xi |

 $\overline{\phantom{a}}$ 

 $\overline{\phantom{a}}$ 

 $\hat{\mathbf{\Phi}}$ 

<u> Samuel Sa</u>

 $\overline{\phantom{0}}$ 

 $\overline{\phantom{a}}$ 

 $\bigcirc$ 

a por

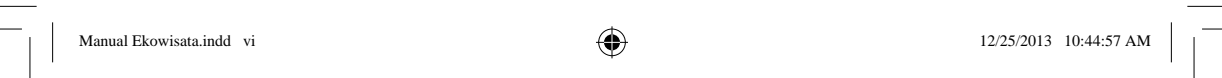

 $\bigcirc$ 

<u> Literatura de la contec</u>

 $\bigoplus$ 

 $\bigcirc$ 

<u>o se especial</u>

## **BAB I PENDAHULUAN**

⊕

Pariwisata merupakan salah satu industri yang berkembang sangat cepat dan menjadi sumber pendapatan bagi banyak negara. Pariwisata juga membantu merevitalisasi ekonomi lokal dengan menyediakan banyak kesempatan lapangan kerja. Meski demikian, seperti halnya pembangunan, pariwisata juga dapat menimbulkan banyak permasalahan, seperti ketimpangan sosial, kehilangan warisan budaya, ketergantungan ekonomi, dan kerusakan ekologi. Belajar dari kondisi ini maka wisatawan mulai mencari liburan yang lebih bertanggung jawab. Termasuk di dalamnya adalah wisata yang berkelanjutan, seperti wisata alam, ekowisata, dan wisata budaya. Wisata yang berkelanjutan adalah wisata yang menghargai penduduk lokal ataupun pendatang, warisan budaya, dan lingkungan (Fien, J., *et.al.* 2010).

Kemasyhuran Bali sebagai tujuan wisata bagi turis mancanegara dan domestik memberikan peluang berkembangnya objek wisata alam baru lainnya di Bali. Keindahan alam dan budayanya yang unik merupakan salah satu daya tarik kunjungan wisatawan. Tidak berlebihan jika hal ini menjadi dasar acuan dalam *Masterplan* Percepatan dan Perluasan Pembangunan Ekonomi Indonesia (MP3EI) 2011–2025 yang dikeluarkan oleh Menteri Koordinator Bidang Perekonomian (2011) bahwa terdapat enam koridor ekonomi Indonesia, salah satu di antaranya adalah koridor Bali dan NTT. Tema pembangunan koridor ekonomi Bali dan NTT adalah pintu gerbang pariwisata dan pendukung pangan nasional. Dari sektor pariwisata diharapkan dapat

 $1 \mid$ 

◈

meningkatkan jumlah kunjungan turis ataupun menciptakan industri pariwisata dengan cara memanfaatkan Bali sebagai gerbang untuk mempromosikan kunjungan ke tujuan wisata lainnya. Oleh karena itu, potensi wisata yang sudah ada perlu dikelola lebih serius di antaranya melalui diversifikasi wisata yang berupa ekowisata. Ekowisata bukan sekadar menjual destinasi, melainkan filosofi sehingga tidak akan mendapatkan kejenuhan pasar (Fandeli, 2002). Konsep ini yang membedakannya dengan wisata alam yang hanya menjual keindahan alam.

⊕

Definisi ekowisata yang pertama diperkenalkan oleh organisasi The International Ecotourism Society (1990), yaitu suatu bentuk perjalanan wisata ke area alami yang dilakukan dengan tujuan mengonservasi lingkungan serta melestarikan kehidupan dan kesejahteraan penduduk setempat. Semula ekowisata dilakukan oleh wisatawan pencinta alam yang menginginkan di daerah tujuan wisata tetap utuh dan lestari, di samping budaya dan kesejahteraan masyarakatnya tetap terjaga. Namun, dalam perkembangannya ternyata bentuk ekowisata ini berkembang karena banyak digemari oleh wisatawan. Wisatawan ingin berkunjung ke area alami, yang dapat menciptakan kegiatan bisnis. Ekowisata kemudian didefinisikan sebagai bentuk baru dari perjalanan bertanggung jawab ke area alami dan bertualang yang dapat menciptakan industri pariwisata (Eplerwood, 1999). Fenomena pendidikan diperlukan dalam bentuk wisata ini. Hal ini seperti yang didefinisikan oleh Australian Department of Tourism (Black, 1999) yang mendefinisikan ekowisata sebagai wisata berbasis pada alam dengan mengikutsertakan aspek pendidikan dan interpretasi terhadap lingkungan alami dan budaya masyarakat dengan pengelolaan kelestarian ekologis. Menurut Masyarakat Ekowisata Indonesia atau MEI (1951) dalam Sembiring *et.al.* (2004), kunci utama dari pemahaman tentang ekowisata dapat diuraikan sebagai berikut:

1. Perjalanan yang bertanggung jawab dan diartikan sebagai upaya dari semua pihak yang terlibat dalam kegiatan ekowisata untuk melakukan perlindungan alam atau setidak-tidaknya meminimal-

2 | Pedoman Fasilitator untuk Pembangunan Ekowisata

kan pengaruh negatif terhadap lingkungan alam dan budaya di lokasi objek ekowisata.

- 2. Lokasi ekowisata merupakan wilayah yang alami atau wilayah yang dikelola dengan mengacu pada kaidah alam seperti kawasan konservasi hutan (taman nasional, taman wisata alam, taman hutan rakyat, dan cagar alam) dan kawasan nonkonservasi (hutan adat) serta wilayah yang dikelola dengan kaidah alam (hutan produksi, taman hutan raya, dan cagar budaya).
- 3. Tujuan melakukan perjalanan ke objek ekowisata adalah menikmati pesona alam, mendapatkan pengetahuan, dan meningkatkan pemahaman berbagai fenomena alam dan budaya.
- 4. Mendukung konservasi alam dan budaya dengan tindakan nyata, baik secara moral maupun materiil. Melalui kegiatan ekowisata akan diperoleh dana yang dapat digunakan untuk kelestarian alam, memberikan penghasilan kepada pelaku ekowisata, serta dapat men dukung pertumbuhan kegiatan dan usaha bagi masyarakat sekitarnya.
- 5. Meningkatkan kesejahteraan masyarakat di sekitar lokasi ekowisata, melalui peningkatan peran masyarakat dalam penetapan perencanaan, pembangunan, dan pengoperasiannya. Masyarakat berperan sebagai subjek yang akan mengubah paradigmanya terhadap alam dan kegiatan usaha yang berpeluang berkaitan dengan ekowisata.

Sementara itu, tahap-tahap yang wajib dilakukan untuk membangun objek ekowisata adalah (1) identifikasi potensi atau kelayakan, (2) pengem bangan, (3) pengelolaan, (4) pemeliharaan, dan (5) pemasaran dari objek ekowisata.

Di dalam tulisan ini akan diutarakan pedoman yang sebaiknya diikuti fasilitator dalam merencanakan kegiatan ekowisata sesuai dengan potensi lokasi masing-masing disertai dengan modul yang memudahkan fasilitator untuk memahami dan mengaplikasikan pelaksanaan ekowisata.

Pendahuluan | 3

Pedoman didefinisikan sebagai kumpulan ketentuan dasar yang memberi arah bagaimana sesuatu harus dilakukan, hal (pokok) yang menjadi dasar (pegangan, petunjuk, dsb.) untuk menentukan atau melaksanakan sesuatu (*Kamus Besar Bahasa Indonesia*, 2012). Fasilitator didefi nisikan sebagai orang yang menyediakan fasilitas (*Kamus Besar Bahasa Indonesia*, 2012). Modul, menurut Depdiknas, merupakan alat atau sarana pembelajaran yang berisi materi, metode, batasan-batasan, dan cara mengevaluasi yang dirancang secara sistematis dan menarik untuk mencapai kompetensi yang diharapkan sesuai dengan tingkat kompleksitasnya. Modul juga bisa didefinisikan sebagai uraian terkecil bahan belajar yang akan memandu fasilitator/pelatih menyampaikan bahan belajar dalam proses pembelajaran yang sesuai secara terperinci. Agar praktis dan mudah penggunaannya, modul menurut pedoman ini berisi uraian dari pokok-pokok bahasan sesuai dengan tujuan pembelajaran yang masing-masing dilengkapi dengan metode dan media pembelajaran, petunjuk penugasan, diskusi, kasus, latihanlatihan, dan evaluasinya.

Pedoman ini lahir sebagai jawaban atas berkembangnya kecenderungan pasar pariwisata di bidang ekowisata yang melahirkan banyak objek wisata baru bertema ekowisata, baik yang dikelola pemerintah, swasta maupun perseorangan sehingga diperlukan sebuah panduan dalam pelaksanaannya sehingga tidak akan melenceng dari konsep dan prinsip ekowisata.

Buku ini tersusun atas lima bab yang terdiri dari pendahuluan, tahapan pembangunan ekowisata, penentuan *profi t sharing*, *monitoring*, dan evaluasi. Bab pertama menjabarkan tentang latar belakang pengembangan ekowisata dan pentingnya Pedoman Fasilitator untuk Perencanaan Ekowisata. Bab kedua berisi tentang delapan tahapan yang dilakukan untuk membangun suatu program ekowisata dalam bentuk modul. Bab ketiga berisi penentuan *profi t sharing* dengan masyarakat sekitar. Bab keempat berisi cara-cara yang dilakukan untuk memonitor dan mengevaluasi program ekowisata yang sudah dijalankan.

#### 4 | Pedoman Fasilitator untuk Pembangunan Ekowisata

## **BAB II TAHAPAN PEMBANGUNAN PROGRAM EKOWISATA**

⊕

Suatu kegiatan ekowisata yang ideal memerlukan beberapa tahap mulai dari perencanaan hingga pelaksanaan. Berikut ini merupakan uraian mengenai kegiatan-kegiatan yang perlu diikuti, yaitu:

- 1. Identifikasi Potensi Lokasi Ekowisata
- 2. Penentuan Tujuan Ekowisata
- 3. Penentuan Strategi Ekowisata
- 4. Penyusunan Zonasi dan Regulasi Ekowisata
- 5. Penyediaan Infrastruktur dan Fasilitas Pendukung
- 6. Strategi Pemasaran/Promosi
- 7. Analisis Biaya
- 8. Edukasi

◈

Seyogianya setiap pengelola ekowisata dapat menempuh kedelapan kegiatan di atas. Namun, hal ini kembali kepada situasi dan kondisi di lokasi ekowisata ataupun pengelola ekowisata itu sendiri. Setelah kedelapan tahapan dilakukan maka perlu dihitung *profi t sharing* dengan masyarakat dan cara-cara memonitor dan mengevaluasi program. Pada Bagan 1 digambarkan alur kegiatan yang disertai SDM yang berperan di dalamnya.

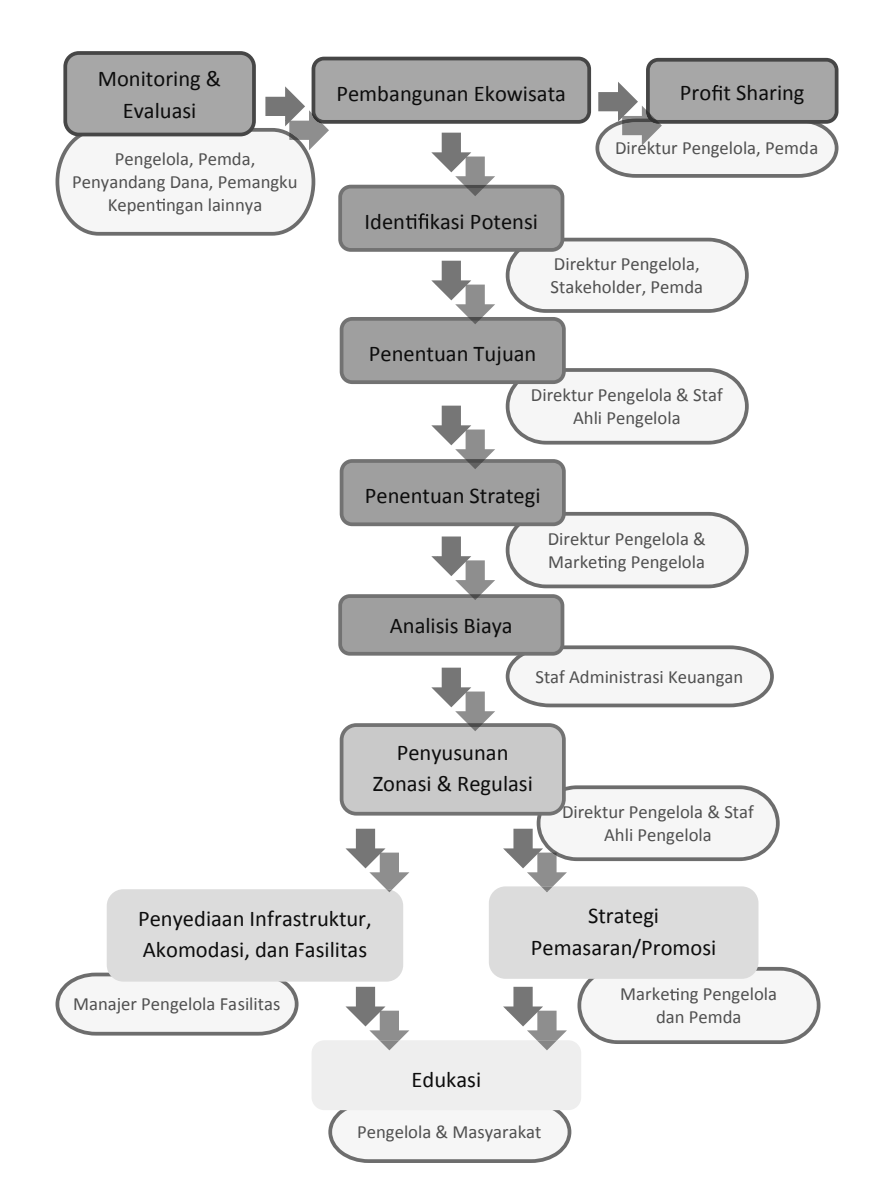

⊕

**Bagan 1.** Alur kegiatan yang disertai SDM yang berperan di dalamnya.

#### 6 | Pedoman Fasilitator untuk Pembangunan Ekowisata

◈

## **MODUL I IDENTIFIKASI POTENSI LOKASI EKOWISATA**

### **Ulasan Singkat**

Ekowisata sebagai bagian dari konsep pengembangan pariwisata telah mengalami kemajuan dengan semakin banyaknya peminat jenis wisata yang berbasis pada kelestarian lingkungan. Dengan demikian, dalam pengembangan destinasi wisata alam didapatkan hubungan timbal balik yang saling menguntungkan antara manusia sebagai makhluk yang menikmati alam dalam kegiatannya dan alam yang terlestarikan secara baik.

Kriteria ekowisata meliputi tiga hal, yaitu (1) keberlangsungan alam atau ekologi, (2) memberikan manfaat ekonomi, dan (3) secara psikologis dapat diterima dalam kehidupan sosial masyarakat. Minat pengunjung terhadap suatu daerah tujuan wisata dapat ditingkatkan melalui pengembangan objek wisata yang ada di lokasi tersebut. Objek wisata dapat berupa (1) *Natural tourist resources* yang berasal dari alam dan dapat dilihat atau disaksikan secara bebas pada tempattempat tertentu harus dibayar untuk masuk, seperti cagar alam dan kebun raya. (2) Hasil kebudayaan suatu bangsa yang dapat dilihat, disaksikan, dan dipelajari seperti monumen bersejarah dan perayaan tradisional. Di samping itu, perlu juga identifikasi dimensi wisata yang meliputi atraksi, fasilitas, transportasi, dan keramah-tamahan. Atraksi terbagi atas tiga jenis, yaitu atraksi alam, budaya, dan buatan. Daya tarik wisata alam dengan memperhatikan kelestarian alam dapat berupa keindahan alam, atraksi alam, dan atraksi budaya. Untuk itu, perlu diadakan proses identifikasi potensi lokasi ekowisata yang harus dilakukan oleh pengelola kawasan ekowisata.

Identifikasi potensi lokasi ekowisata meliputi beberapa aspek, yaitu kadar hubungan/aksesibilitas, pengelolaan dan pelayanan, sarana dan prasarana penunjang, atraksi dan kegiatan ekowisata, serta kondisi jumlah pengunjung. Mengidentifikasi dan memetakan potensi

Tahapan Pembangunan Program Ekowisata | 7

wisata alam lokasi ekowisata dapat menggunakan Sistem Informasi Geografi (GIS). Potensi alam dapat dikembangkan untuk menambah minat pengunjung. Kegiatan penjelajahan hutan (*trekking*) merupakan salah satu pemanfaatan potensi alam yang ditawarkan pengelola lokasi ekowisata kepada pengunjung.

⊕

## **Tujuan**

- 1. Menyediakan informasi awal guna mengembangkan kawasan objek ekowisata yang berasaskan kepada konservasi lingkungan.
- 2. Mengikutsertakan masyarakat dalam penentuan lokasi-lokasi yang layak untuk dikelola dan dikembangkan sebagai objek wisata.
- 3. Meningkatkan pendapatan asli daerah (PAD) bagi pemerintah daerah setempat dan pendapatan masyarakat dari kegiatan pariwisata.
- 4. Menjadikan lokasi ekowisata sebagai media pengenalan dan konservasi lingkungan bagi masyarakat sekitar serta wisatawan nusantara dan mancanegara.

## **Penanggung Jawab**

- 1. Pengelola kawasan ekowisata (direktur).
- 2. Semua pemangku kepentingan di sekitar kawasan ekowisata, termasuk pemerintah daerah.

### **Prosedur**

Dalam melakukan kegiatan identifikasi potensi lokasi kawasan ekowisata, ada beberapa langkah yang harus dilakukan, yaitu:

- 1. Penentuan gagasan atau ide yang meliputi:
	- a. Identifikasi perkembangan kunjungan wisatawan.
	- b. Identifikasi atraksi yang tersedia dan dapat dikembangkan.
	- c. Identifikasi keterlibatan berbagai pemangku kepentingan di dalam pengelolaan ekowisata.
- 8 | Pedoman Fasilitator untuk Pembangunan Ekowisata

◈

- d. Identifikasi segmen pasar potensial dengan karakteristik kebutuhannya.
- e. Identifikasi pengembangan investasi proyek ekowisata.
- f. Evaluasi dampak perkembangan terhadap eksistensi objek wisata, perekonomian lokal, dan nasional.
- 2. Melakukan studi kelayakan yang meliputi:
	- a. Mengevaluasi kondisi nyata suatu produk atau pelayanan.
	- b. Mengevaluasi peluang pengembangan produk dan jasa.
	- c. Mengevaluasi peluang penciptaan produk dan jasa baru.
	- d. Mengidentifikasi penyandang dana yang potensial bagi proyek.
	- e. Studi kelayakan diarahkan untuk pertimbangan:
		- 1) Tujuan dan kepentingan.
		- 2) Kelayakan.
		- 3) Daya dukung.
		- 4) Keuntungan.
- 3. Melakukan evaluasi dengan metode analisis SWOT (*strong, weakness, opportunity, threat*) dan menentukan unsur serta variabel kajiannya, sebagai berikut:

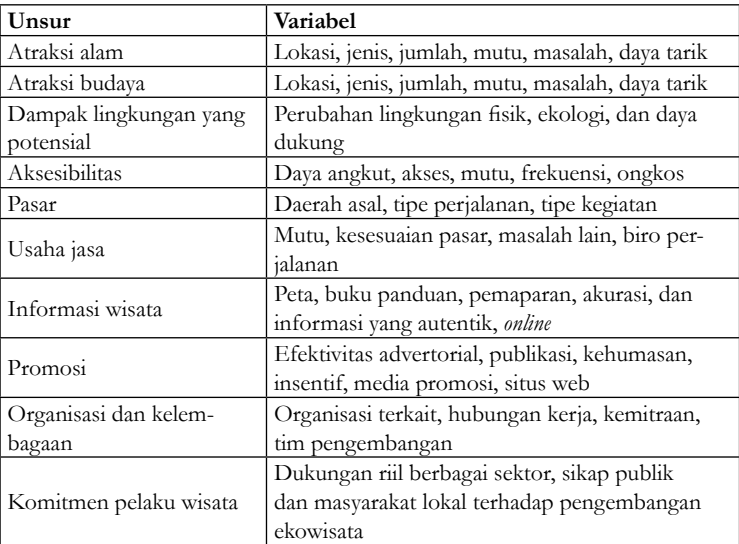

#### Tahapan Pembangunan Program Ekowisata | 9

◈

↔

## **MODUL II PENENTUAN TUJUAN EKOWISATA**

## **Ulasan Singkat**

Kegiatan ekowisata dilakukan dengan tujuan meminimalkan dampak negatif, menumbuhkan kesadaran lingkungan, dan memberikan pengalaman positif kepada pengunjung ataupun penerima dan memberikan manfaat serta keberdayaan masyarakat lokal. Turis domestik ataupun mancanegara merupakan pengunjung dalam kegiatan ekowisata, baik dari kalangan peneliti, pemerhati lingkungan, siswa sekolah maupun kalangan umum yang ingin menikmati objek wisata yang telah disediakan.

⊕

Batasan ekowisata merupakan bentuk dan kegiatan wisata yang bertumpu pada lingkungan dan bermanfaat secara ekologi, sosial, dan ekonomi bagi masyarakat lokal serta bagi kelestarian sumber daya alam dan pemanfaatan yang berkelanjutan. Lima aspek utama untuk perkembangan ekowisata adalah: (1) adanya keaslian lingkungan alam dan budaya, (2) keberadaan daya dukung masyarakat, (3) pendidikan dan pengalaman, (4) berkelanjutan, dan (5) kemampuan manajemen dalam pengelolaan ekowisata (Choy, 1997).

## **Tujuan**

◈

- 1. Menciptakan ekowisata berkelanjutan yang berbasis lingkungan.
- 2. Mewujudkan penyelenggaraan wisata yang bertanggung jawab dan mendukung upaya-upaya pelestarian lingkungan alam yang telah ada.
- 3. Menjaga kelestarian lingkungan.

## **Penanggung Jawab**

Pihak yang berwenang dalam tahapan ini adalah direktur dan staf ahli pengelola. Dibutuhkan, sumber daya manusia yang dapat men-

10 | Pedoman Fasilitator untuk Pembangunan Ekowisata

jalankan kegiatan ekowisata sesuai dengan prinsip berkelanjutan dan etika bisnis nasional dan internasional. Selain itu juga diharapkan penanggung jawab memiliki kreativitas dan inovasi dalam menghadapi persaingan yang semakin ketat.

## **Prosedur**

Konsep ekowisata yang selama ini diterapkan di Indonesia pada umumnya langsung diambil dari konsep-konsep yang sudah berhasil di luar negeri tanpa ditelaah lebih dulu, apakah konsep tersebut sesuai atau tidak dengan kondisi alam dan budaya Indonesia. Konsep tersebut di antaranya: sudut pandang pengembangan konsep ekowisata, peran pemerintah, badan pengelola daerah ekowisata, dan paket ekowisata yang dipilih.

Sementara itu, tahap-tahap pekerjaan yang harus dipenuhi dalam penentuan tujuan ekowisata adalah:

1. Analisis potensi lahan

Melakukan analisis dengan menggunakan data sekunder yang berkenaan dengan potensi lahan serta hal-hal yang berkenaan dengan program.

- 2. Melakukan musyawarah dengan aparatur pemerintah desa setempat Melakukan diskusi terbuka dengan tokoh masyarakat mengenai program sebagai usaha mencari tanggapan dan dukungan masyarakat terhadap program yang akan dilaksanakan kemudian dilakukan musyawarah dengan aparatur pemerintah desa setempat.
- 3. Survei dan identifikasi lahan

Survei dilakukan setelah mendapatkan kesepakatan dari hasil musyawarah dengan aparatur pemerintah desa guna mengidentifikasi potensi lahan yang akan digunakan sebagai lokasi pelaksanaan program termasuk areal penyimpanan kendaraan, baik transportasi umum maupun kendaraan pribadi dan sepeda motor.

◈

## **MODUL III PENENTUAN STRATEGI EKOWISATA**

## **Ulasan Singkat**

Penentuan strategi didasarkan pada target dan segmentasi yang ada, dalam hal ini di bidang ekowisata yang merupakan suatu konsep pariwisata yang didukung oleh adanya kesadaran dalam memperhatikan lingkungan sekitar. Sebelum menentukan strategi diperlukan analisis SWOT karena dengan memakai analisis ini dapat diketahui kekuatan, kelemahan, peluang, dan ancaman dari kegiatan ekowisata yang akan didirikan dan dikelola.

⊕

## **Tujuan**

◈

Tulisan ini bertujuan untuk menentukan langkah-langkah yang tepat di dalam pelaksanaan ekowisata yang diinginkan sesuai dengan segmentasi, target, dan keterlibatan masyarakat.

## **Penanggung Jawab**

Penanggung jawab tahapan ini adalah direktur dan marketing pengelola.

## **Prosedur**

### **A. Menentukan jasa pelayanan sebagai produk ekowisata**

Secara umum, produk jasa pelayanan berbeda dengan produk manufaktur, sebab jasa pelayanan terdiri dari tindakan dan interaksi yang merupakan kontak sosial secara langsung antara produsen dan konsumen. Sedangkan produk manufaktur tidak terdapat kontak langsung dan bukan merupakan kontak sosial (Schroeder, 2007). Pendit (1999) menyampaikan produk wisata adalah segala bentuk pelayanan yang disajikan bagi kebutuhan wisatawan, baik berupa benda-benda pariwisata yang bersifat material maupun nonmaterial.

12 | Pedoman Fasilitator untuk Pembangunan Ekowisata

### **B. Pengguna dan penyedia jasa layanan ekowisata**

Avenzora (2003) mendefinisikan sebagai "suatu ruang tertentu dengan batas-batas tertentu yang mengandung elemen-elemen ruang tertentu yang dapat: (1) menarik minat orang untuk berekreasi, (2) menampung kegiatan rekreasi, dan (3) memberikan kepuasan orang berekreasi". Dari sudut pandang psikologis, Ahola (dalam Fennell, 2002) memberikan pandangan, alasan kebutuhan wisatawan untuk bepergian yaitu: (i) untuk mencari pemuasan batin (kebanggaan), dan (ii) melarikan diri dari rutinitas keseharian (penghindaran). Pilihan-pilihan tersebut bahkan sudah terpola ke dalam bentukbentuk karakter keinginan wisatawan (*demand typology*), seperti yang disampaikan Avenzora (2008), sebagai berikut:

- *1. Venture-someness* adalah wisatawan yang ingin mencari dan menggali–cenderung menjadi pengunjung pertama pada tujuan wisata.
- *2. Pleasure-seeking* adalah wisatawan yang ingin mendapatkan kenyamanan dalam segala hal selama perjalanan, baik transportasi perjalanan, jasa hotel, maupun wisata hiburan.
- *3. Impassivity* adalah wisatawan yang cepat dalam pengambilan keputusan dengan tanpa perencanaan.
- 4. Self-confidence adalah wisatawan yang memiliki kepercayaan diri untuk melakukan sesuatu yang berbeda. Hal ini tecermin ketika menentukan kegiatan wisata yang selalu berbeda.
- *5. Planfulness* adalah wisatawan yang melakukan perencanaan perjalanan lebih awal, dengan mempertimbangkan program-program wisata sebelumnya.
- *6. Masculinity* adalah wisatawan yang selalu berorientasi pada aksi perjalanan yang penuh tantangan.
- *7. Intellectualism* adalah wisatawan yang memilih tujuan wisata sejarah dan budaya, meskipun harus membayar mahal.
- *8. People orientation* adalah wisatawan yang berorientasi pada menjalin hubungan sosial dengan orang-orang yang mereka kunjungi.

Berdasarkan tipologi tersebut dapat ditarik beberapa kesamaan karakter wisatawan sebagai berikut:

⊕

- 1. Keinginan untuk mendapatkan kepuasan menjadi prioritas.
- 2. Keinginan untuk mendapatkan kenyamanan selama perjalanan menuju destinasi sampai kembali pulang.
- 3. Keinginan untuk mendapatkan pengalaman yang berarti dalam hidup.

#### **C. Manajemen pelayanan jasa ekowisata**

Mewujudkan keterkaitan antara permintaan *recreation* dan *resources and supply* dalam konteks jasa pelayanan ekowisata, mutlak dirumuskan lebih dulu sebuah rancangan proses produksi, dengan mempertimbangkan empat elemen produksi jasa, yaitu wisatawan, manusia/ operator, strategi, dan sistem (Schoroeder, 2007).

14 | Pedoman Fasilitator untuk Pembangunan Ekowisata

◈

## **MODUL IV ANALISIS BIAYA**

## **Ulasan Singkat**

Analisis biaya merupakan tahapan yang penting dalam menentukan seberapa besar biaya yang harus dikeluarkan dalam pembangunan dan pengelolaan kawasan ekowisata. Di dalam suatu pembangunan secara menyeluruh, pembiayaan tidak hanya sebatas pada biaya konstruksi fisik, tetapi juga pembiayaan secara komprehensif meliputi pekerjaan eksternal dan pekerjaan khusus.

## **Tujuan**

Tujuan analisis biaya adalah untuk mengendalikan biaya agar tidak melebihi rencana anggaran biaya, menentukan keputusan strategi harga, merencanakan laba, dan menghitung laba/rugi usaha.

## **Penanggung Jawab**

Pihak yang berwenang dalam mengelola tahapan ini adalah staf administrasi yang memiliki kompetensi di bidang akuntansi keuangan.

## **Prosedur**

◈

1. Komponen Biaya

Menentukan komponen biaya terdiri dari:

a. Biaya Persiapan

Biaya persiapan merupakan biaya yang mencakup semua biaya yang digunakan dalam proses penyiapan dokumen pengembangan fasilitas yang meliputi biaya perizinan dan studi-studi perencana yang dilaksanakan (Tabel 1).

- b. Biaya Pembangunan Infrastruktur Biaya pembangunan infrastruktur mencakup biaya fasilitas utama, fasilitas penunjang, lanskap, dan utilitas.
- c. Biaya Operasional dan Manajemen

Tahapan Pembangunan Program Ekowisata | 15

d. Upayakan hanya ada satu biaya yang harus dikeluarkan pengunjung untuk dapat menikmati semua fasilitas yang ditawarkan pengelola ekowisata.

⊕

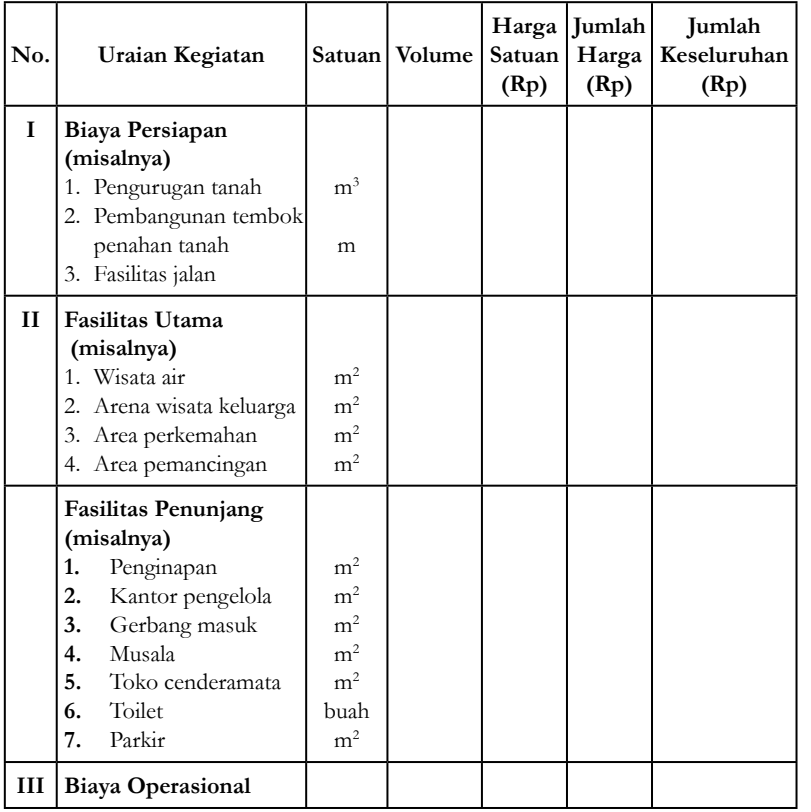

**Tabel 1.** Rencana Anggaran Biaya Kawasan Ekowisata

Berdasarkan ketiga komponen biaya (biaya persiapan, pembangunan infrastruktur, dan operasional), diperoleh total biaya investasi dalam mengelola kawasan ekowisata secara langsung, sedangkan modal kerja dihitung berdasarkan biaya operasional *existing* membutuhkan investasi.

16 | Pedoman Fasilitator untuk Pembangunan Ekowisata

◈

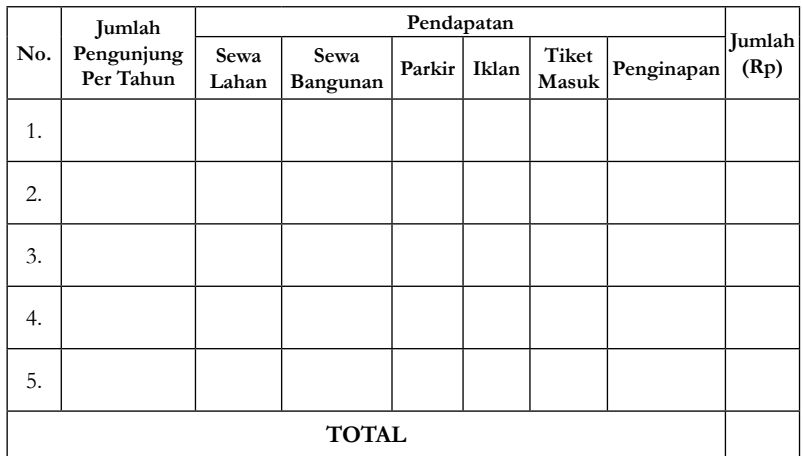

⊕

**Tabel 2** Biaya Manfaat Kawasan Ekowisata

**Tabel 3.** Biaya Pengeluaran Kawasan Ekowisata

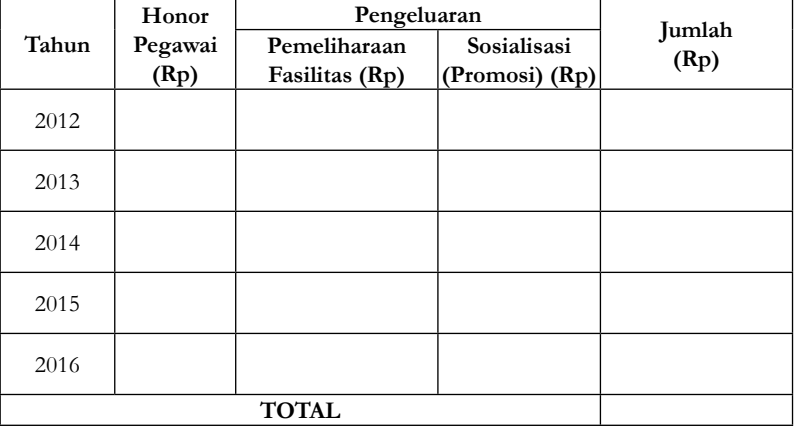

2. Analisis Kriteria Investasi

Dalam analisis keputusan investasi, ada beberapa langkah yang perlu dilakukan, yaitu:

- a. Menaksir aliran kas dari investasi tersebut,
- b. Menghitung biaya modal rata-rata tertimbang,

Tahapan Pembangunan Program Ekowisata | 17

◈

- c. Mengevaluasi investasi dengan kriteria investasi,
- d. Mengambil keputusan, apakah investasi diterima atau ditolak.

Analisis kriteria investasi merupakan salah satu analisis yang digunakan untuk mengukur manfaat yang diperoleh dari biaya yang dikeluarkan suatu proyek, kelayakan ekonomi yang berhubungan dengan balik modal (*return on investment*), pemanfaatan investasi yang dilakukan, dan penilaian terhadap kelayakan ekonominya. Pembiayaan proyek membutuhkan suatu penilaian, sehingga melalui evaluasi proyek *benefi t netto* suatu proyek dapat ditentukan. Jika suatu proyek menghasilkan *benefi t netto* yang lebih besar daripada *benefi t netto* marginal, pelaksanaannya dapat disetujui. Jika lebih kecil, pelaksanaannya harus ditolak. Adapun cara/metode untuk mengetahui kriteria tersebut, digunakan analisis finansial. Analisis finansial merupakan suatu analisis yang membandingkan antara biaya dan manfaat untuk menentukan apakah suatu proyek akan menguntungkan selama umur proyek.

Ada beberapa metode pada analisis finansial untuk menilai perlu tidaknya suatu investasi atau untuk memilih berbagai macam alternatif investasi yang digambarkan pada Bagan 2.

- *a. Payback Period* merupakan metode untuk mengukur seberapa lama investasi bisa kembali. Semakin pendek jangka waktu kembalinya investasi, semakin baik suatu investasi. Kelemahan metode ini adalah tidak memperhitungkan nilai waktu uang dan tidak memperhitungkan aliran kas sesudah periode *payback.*
- *b. Discounted Payback Period* merupakan aliran kas yang di-*present value-*kan sebelum dihitung *payback period*-nya. Kelemahannya adalah tidak memperhitungkan aliran kas di luar *payback period.*
- *c. Accounting Rate of Return* atau disebut juga sebagai balik modal (*return on investment*) merupakan suatu metode yang

#### 18 | Pedoman Fasilitator untuk Pembangunan Ekowisata

lazim pula digunakan untuk pemilihan proyek. Metode ini dapat diperoleh dengan membagi rata-rata pendapatan bersih sesudah pajak yang dihasilkan dari investasi dalam proyek dengan nilai rata-rata investasi.

⊕

- d. *Net Present Value* adalah *present value* aliran kas masuk dikurangi *present value* aliran kas keluar. Keputusan investasi adalah sebagai berikut:
- *e. NPV* > 0 usulan investasi diterima
- *f. NPV* < 0 usulan investasi ditolak
- *g. Internal Rate of Return (IRR)* adalah tingkat diskonto (*discount rate*) yang menyamakan *present value* aliran kas masuk dan *present value* aliran kas keluar. Keputusan investasi adalah sebagai berikut:
	- *IRR* > tingkat keuntungan yang disyaratkan usulan investasi diterima
	- *IRR* < tingkat keuntungan yang disyaratkan usulan investasi ditolak
- *h. Profi tability Index* (PI) adalah *present value* aliran kas masuk dibagi dengan *present value* aliran kas keluar. Keputusan investasi adalah sebagai berikut:

PI < 1 usulan investasi diterima

PI > 1 usulan investasi ditolak

PI mempunyai manfaat lain, yaitu dalam situasi keterbatasan modal (*capital rationing*). Dalam situasi tersebut, PI digunakan untuk memeringkat usulan investasi.

Berdasarkan banyaknya metode yang ada dalam menganalisis kriteria investasi, maka metode yang digunakan untuk menentukan apakah proyek ekowisata *feasible/go* atau *no go project* adalah NPV. Teknik *net present value* (NPV) merupakan teknik yang didasarkan pada arus kas yang didiskontokan. Ini merupakan ukuran dari laba

Tahapan Pembangunan Program Ekowisata | 19

◈

dalam bentuk rupiah yang diperoleh dari suatu investasi dalam bentuk nilai sekarang. NPV dari suatu proyek ditentukan dengan menghitung nilai sekarang dari arus kas yang diperoleh dari operasi dengan menggunakan tingkat keuntungan yang dikehendaki dan kemudian menguranginya dengan pengeluaran kas netto awal. *Net Present Value* juga memiliki pengertian sebagai manfaat yang diperoleh pada suatu masa proyek yang diukur pada tingkat suku bunga tertentu. Dalam penghitungan NPV ini perlu kiranya ditentukan dengan tingkat suku bunga saat ini yang relevan. Selain itu, NPV juga bisa diartikan sebagai nilai saat ini dari *ash flow* yang diperoleh dari suatu investasi yang dilakukan. Adapun rumus dan ketentuan pada NPV sebagai berikut:

$$
NPV = \sum_{(1+i)^t}^{n} B^t - C^t
$$

Keterangan:

◈

 $B<sup>t</sup>$  = benefit sosial bruto pada th t

 $C<sup>t</sup>$  = biaya sosial bruto pada th

 $n =$ umur ekonomis proyek

i = *social opportunity cost of capital*

Interpretasi hasil:

NPV > 0 (positif) maka proyek layak untuk dilaksanakan NPV < 0 (negatif) maka proyek tidak layak dilaksanakan.

**Tabel 4.** Analisis Biaya NPV Kawasan Ekowisata

| No.   | Tahun | Investasi | Biaya<br>Operasi | <b>Benefit</b> | Df 10% |                |                           |
|-------|-------|-----------|------------------|----------------|--------|----------------|---------------------------|
|       |       |           |                  |                | 10%    | $\mathbf{B}^i$ | $\mathbf{C}^{\mathbf{i}}$ |
| 1.    | 2012  |           |                  |                |        |                | .                         |
| 2.    | 2013  |           |                  |                |        |                |                           |
| 3.    | 2014  |           |                  |                |        |                |                           |
| 4.    | 2015  |           |                  |                |        |                |                           |
| 5.    | 2016  |           |                  |                |        |                |                           |
| Total |       |           |                  |                |        |                |                           |

20 | Pedoman Fasilitator untuk Pembangunan Ekowisata

#### 3. Sumber Pembiayaan

Sumber pembiayaan pembangunan ekowisata sepenuhnya menggunakan sumber pembiayaan yang bersifat konvensional dan nonkonvensional. Dalam pelaksanaannya, tidak menutup kemungkinan sumber pembiayaan ini masih belum bisa memenuhi kebutuhan biaya pembangunan tersebut. maka dari itu, perlu adanya sumber pembiayaan lainnya, baik sumber pembiayaan konvensional maupun nonkonvensional. Selain pembiayaan konvensional dan nonkonvensional, dapat juga pembiayaan dan pengelolaan berasal dari masyarakat sekitar yang ikut langsung mendapat manfaat dari pembangunan ekowisata tersebut.

#### 4. Strategi Pembiayaan

Strategi pembiayaan pada pembangunan kawasan ekowisata ini merupakan strategi pembiayaan nonkonvensional, yaitu berupa kemitraan pemerintah dan swasta. Pemerintah daerah sebagai pemilik kawasan ekowisata memberikan kesempatan kepada pihak swasta untuk membiayai sepenuhnya pembangunan, baik pada pembangunan fisik, penyediaan alat, maupun fasilitas serta modal kerja pada saat pelaksanaan. Pembiayaan yang cocok untuk dibangun di kawasan ekowisata, yaitu *build, operate, and transfer* (BOT). BOT digunakan untuk melibatkan investasi swasta pada pembangunan konstruksi infrastruktur baru. Di bawah prinsip BOT, pendanaan pihak swasta akan digunakan untuk membangun dan mengoperasikan fasilitas atau sistem infrastruktur berdasarkan standar-standar *performance* yang disusun oleh pemerintah.

Tahapan Pembangunan Program Ekowisata | 21

## **MODUL V PENYUSUNAN ZONASI DAN REGULASI EKOWISATA**

## **Ulasan Singkat**

Zonasi kawasan merupakan salah satu aspek manajemen kawasan ekowisata yang berhubungan dengan tata guna lahan. Daya dukung lahan merupakan salah satu faktor penting dalam pengembangan daerah tujuan wisata. Menurut Hakim (2004) dalam kaitannya dengan pembangunan sektor wisata, isu daya dukung lingkungan harus dimasukkan dalam isu-isu tata guna lahan. Penerapan sistem zonasi merupakan strategi yang dapat diterapkan untuk memenuhi daya dukung. Keuntungan penerapan sistem zonasi adalah mereduksi konflik-konflik yang timbul di antara kepentingan masyarakat, wisatawan, dan kegiatan konservasi yang dilaksanakan.

⊕

Regulasi ekowisata ditetapkan berdasarkan prinsip ekowisata, yaitu meminimalkan dampak, menumbuhkan kesadaran lingkungan dan budaya, memberikan pengalaman positif baik kepada wisatawan (*visitor*) maupun tuan rumah (*host*), serta memberikan manfaat dan keberdayaan masyarakat lokal. Tujuannya adalah untuk menjamin kelestarian lingkungan. Maksud dari menjamin kelestarian seperti halnya tujuan konservasi (UNEP, 1980) sebagai berikut:

- 1. Menjaga tetap berlangsungnya proses ekologis yang tetap mendukung sistem kehidupan,
- 2. Melindungi keanekaragaman hayati, dan
- 3. Menjamin kelestarian dan pemanfaatan spesies dan ekosistemnya.

## **Tujuan**

Tujuan penetapan zonasi kawasan adalah dalam rangka meminimalkan dampak negatif dari aktivitas pengunjung terhadap kawasan yang dilindungi serta mengurangi tekanan dan konsentrasi kunjungan agar dapat tersebar luas di area kawasan.

22 | Pedoman Fasilitator untuk Pembangunan Ekowisata

◈

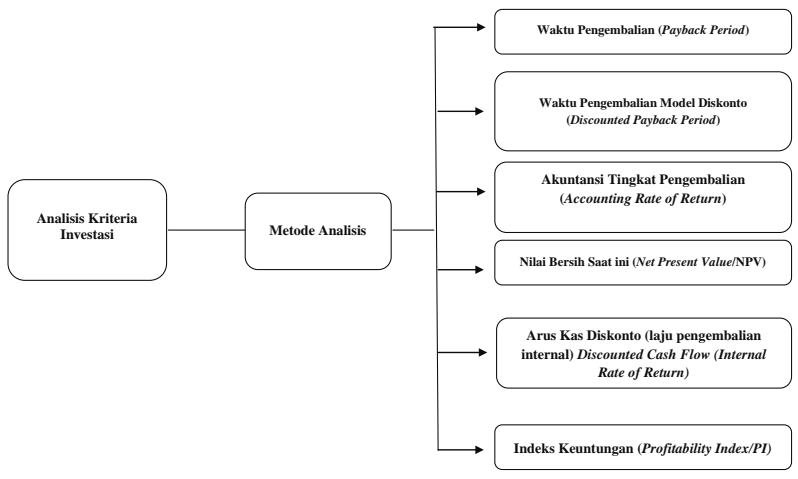

⊕

**Bagan 2.** Analisis Kriteria Investasi

## **Penanggung Jawab**

Pihak yang bertanggung jawab untuk menentukan zonasi kawasan dan aturan-aturannya adalah direktur pengelola yang dibantu staf ahli pengelola ekowisata.

## **Prosedur**

◈

Berdasarkan unit manajemen Leuser (2004) pertimbangan penetapan zonasi kawasan berkaitan dengan:

- 1. Status dan fungsi kawasan,
- 2. Kepekaan kawasan,
- 3. Peraturan yang terkait dengan kawasan pengembangan,
- 4. Akses ruang dan kesempatan berpartisipasi bagi masyarakat,
- 5. Keamanan dan kenyamanan pengunjung,
- 6. Optimalisasi potensi wisata yang tersedia,
- 7. Optimalisasi sarana pendukung wisata, dan
- 8. Pertimbangan efisiensi biaya.

Tahapan Pembangunan Program Ekowisata | 23
Pendekatan zonasi kawasan ekowisata menurut Sastrayuda (2006) dalam Sasmaya (2012). Penentuan zonasi fasilitas dibedakan menjadi zona inti, zona penyangga, zona pelayanan, dan zona pengembangan.

- **1. Zona Inti**: tempat atraksi/daya tarik wisata utama ekowisata dengan memperlihatkan keadaan lokasi.
- **2. Zona penyangga (***Buffer Zone***)**: di zona ini kekuatan daya tarik ekowisata dipertahankan sebagai ciri-ciri dan karakteristik ekowisata yaitu mendasarkan lingkungan. Pembangunan dan pengembangan unsur-unsur teknologi lain yang akan merusak dan menurunkan daya dukung lingkungan dan tidak sepadan dengan ekowisata dihindari.
- **3. Zona Pelayanan**: di wilayah ini dapat dikembangkan berbagai fasilitas yang dibutuhkan pengunjung yang sepadan dengan kebutuhan ekowisata.
- **4. Zona Pengembangan**: area yang berfungsi sebagai lokasi budi daya dan penelitian pengembangan ekowisata.

Prinsip-prinsip dan kriteria ekowisata nasional (1996) telah berhasil diperbarui atau direvisi berdasarkan hasil lokakarya dan pelatihan yang dilaksanakan di Sanur tahun 2006 (Dalem dkk., 2006 dalam Widowati, S. 2012) yang menghasilkan rumusan sebagai berikut:

- 1. Peka dan menghormati nilai-nilai sosial budaya dan tradisi keagamaan masyarakat setempat.
- 2. Memiliki kepedulian, komitmen, dan tanggung jawab terhadap konservasi alam dan warisan budaya.
- 3. Menyediakan interpretasi yang memberikan peluang kepada wisatawan untuk menikmati alam dan meningkatkan kecintaannya terhadap alam.
- 4. Edukasi ada proses pembelajaran dialogis antara masyarakat dan wisatawan.
- 5. Pengembangannya harus didasarkan atas persetujuan masyarakat setempat melalui musyawarah.

#### 24 | Pedoman Fasilitator untuk Pembangunan Ekowisata

- 6. Memberdayakan dan mengoptimalisasikan partisipasi serta sekaligus memberikan kontribusi secara terus-menerus terhadap masyarakat setempat.
- 7. Menaati peraturan perundang-undangan yang berlaku.
- 8. Secara konsisten memberikan kepuasan kepada konsumen.
- 9. Dipasarkan dan dipromosikan dengan jujur dan akurat sehingga sesuai dengan harapan (pemasaran yang bertanggung jawab).

Pengelola ekowisata di Bali perlu memperhatikan konsep Tri Angga dan Tri Hita Karana. Menurut Acwin (2003), *Tri Hita Karana*  (tiga unsur kehidupan) mengatur keseimbangan atau keharmonisan manusia (*bhuana alit*) dengan alam semesta (*bhuana agung*), tersusun dalam susunan jasad/angga, memberikan turunan konsep ruang yang disebut *Tri Angga*. Secara harfiah, *tri* berarti 'tiga' dan *angga* berarti 'badan', yang lebih menekankan tiga nilai fisik, yaitu Utama Angga, *Madya Angga,* dan *Nista Angga*. Dalam alam semesta/*bhuana agung,*  pembagian ini disebut *Tri Loka*, yaitu *Bhur Loka* 'bumi', *Bhuah Loka*  'angkasa', dan *Swah Loka* 'surga'. Ketiga nilai tersebut didasarkan secara vertikal, yaitu nilai *utama* pada posisi teratas/sakral, *madya* pada posisi tengah, dan *nista* pada posisi terendah/kotor. Konsepsi *Tri Angga* berlaku dari yang bersifat makro (alam semesta/*bhuana agung*) sampai yang paling mikro (manusia/*bhuana alit*). Dalam skala wilayah, gunung memiliki nilai *utama*, dataran bernilai *madya*, dan lautan pada nilai *nista*. Dalam kehidupan sehari-hari tecermin dalam hierarki tata nilai rumah ataupun desa.

Tahapan Pembangunan Program Ekowisata | 25

# **MODUL VI PENYEDIAAN INFRASTRUKTUR, AKOMODASI, DAN FASILITAS PENDUKUNG**

#### **Ulasan Singkat**

Infrastruktur merupakan salah satu unsur penunjang yang cukup penting dalam pengembangan kawasan wisata alam menjadi ekowisata. Pasalnya, ekowisata mengacu pada pemanfaatan lingkungan alam untuk tujuan wisata. Infrastruktur yang diperlukan untuk pengembangan ekowisata dapat dikelompokkan menjadi dua tipe, yaitu infrastruktur keras (*hard infrastructure*) yang meliputi pembuatan akses jalan masuk, saluran listrik dan air, gedung informasi, pos keamanan, fasilitas penginapan, dan warung makan serta kafe, sedangkan infrastruktur lunak (*soft infrastructure*) terdiri dari media informasi (brosur, papan informasi, dan petunjuk jalan) dan media komunikasi (tersedianya jaringan komunikasi dan internet).

Di samping pembangunan infrastruktur penunjang, pengembangan ekowisata tidak bisa lepas dari pengurusan izin (legalitas) dari pihak yang berwenang. Ada beberapa tipe pengurusan izin yang harus dilakukan, di antaranya:

- 1. Pengembangan ekowisata yang berada pada kawasan cagar alam, cagar biosfer, dan hutan alam dilakukan dengan BKSDA setempat.
- 2. Pengembangan ekowisata yang berada pada kawasan hutan lindung dilakukan dengan Dinas Kehutanan Provinsi setempat.
- 3. Permendagri Nomor 33 Tahun 2009 tentang Ekowisata. Setiap pengelola wisata harus memiliki tanda daftar usaha pariwisata yang diperoleh di Badan Perizinan Daerah.

Selain pembangunan infrastruktur dan pengurusan izin, masih ada unsur penunjang yang cukup penting, yaitu fasilitas keamanan. Seperti yang sudah dituliskan di atas, fasilitas keamanan dalam hal pembangunan pos keamanan sudah termasuk pembangunan

infrastruktur keras. Namun, fasilitas keamanan tidak hanya meliputi pos keamanan, tetapi juga tenaga keamanan, karena tenaga keamanan merupakan salah satu unsur penting dalam menunjang dan menjamin rasa aman bagi pengunjung.

⊕

Penyediaan infrastruktur, akomodasi, dan fasilitas lainnya di kawasan ekowisata diharapkan tidak melupakan unsur kelestarian lingkungan. Pengelola ekowisata tidak boleh serta-merta hanya mengedepankan keuntungan ekonomi daripada keberlanjutan fungsi lingkungan, karena konsep ekowisata sangat erat kaitannya dengan lingkungan. Apabila kondisi lingkungan sudah tidak terjaga dan hilang nilai potensinya, konsep ekowisata berkelanjutan yang ingin dibuat sudah tidak mungkin lagi diterapkan.

#### **Tujuan**

◈

Tujuan tahap penyediaan infrastruktur, akomodasi, dan fasilitas pendukung, antara lain:

- 1. Memberikan gambaran kepada masyarakat, baik pengelola maupun pengguna ekowisata akan pentingnya pembangunan infrastruktur, akomodasi, dan fasilitas keamanan.
- 2. Memberikan informasi khususnya kepada pengelola ekowisata mengenai tahapan pengurusan izin penggunaan kawasan alam menjadi ekowisata.

### **Penanggung Jawab**

Pihak yang bertanggung jawab untuk tahap penyediaan infrastruktur, akomodasi, dan fasilitas pendukung adalah pengelola ekowisata, dalam hal ini direktur pengelola dari perusahaan ataupun instansi pengelola ekowisata.

#### **Prosedur**

Berikut ini petunjuk teknis yang perlu dipersiapkan untuk tahap penyediaan infrastruktur, akomodasi, dan fasilitas keamanan, antara lain:

Tahapan Pembangunan Program Ekowisata | 27

1. Lakukan pengurusan izin (legalitas) penggunaan kawasan alam menjadi ekowisata, baik di Kementerian Kehutanan dalam hal ini Balai Konservasi Sumber Daya Alam (BKSDA) setempat ataupun pemerintah provinsi yang diwakili Dinas Kehutanan setempat.

⊕

- 2. Pembangunan infrastruktur keras (*hard infrastructure*) yang meliputi pembuatan akses jalan masuk, saluran listrik dan air, gedung informasi, pos keamanan, fasilitas penginapan, warung makan, dan infrastruktur ringan (*soft infrastructure*) terdiri dari media informasi (brosur, papan informasi, dan petunjuk jalan) dan media komunikasi (tersedianya sinyal telekomunikasi dan jaringan internet).
- 3. Penyediaan tenaga keamanan untuk menjamin rasa aman dan nyaman bagi pengunjung.

28 | Pedoman Fasilitator untuk Pembangunan Ekowisata

◈

# **MODUL VII STRATEGI PEMASARAN EKOWISATA**

#### **Ulasan Singkat**

Posisi pemerintah pada saat mempromosikan ekowisata adalah sebagai kompetitor bagi negara tujuan pariwisata lainnya (dalam hal ini terutama yang berada di Asia Tenggara dan sekitarnya). Pemerintah perlu mengadakan promosi secara gencar dengan cakupan wilayah yang luas dan merata berdasarkan hasil analisis yang mendalam. Pemerintah juga harus mampu membentuk segmentasi pasar, yaitu harus dapat memanfaatkan karakteristik objek wisata yang unik untuk berbagai kalangan masyarakat, karena dengan besarnya tingkat pluralitas, akan ada suatu keinginan yang belum terpuaskan oleh jasa pariwisata sebelumnya.

Hal yang perlu diingat adalah pemerintah dan pelaku bisnis pariwisata harus siap menanggung risiko, karena pemasaran objek wisata membutuhkan waktu untuk menjadikannya "laku" di masyarakat. Oleh karena itu, hasil keuntungan yang didapat pertama kali mungkin tidak akan maksimal, tetapi diharapkan pendapatan dari sektor ini akan terus bergerak ke arah yang positif (mengalami kenaikan).

Program ekowisata dibuat sesuai dengan kemampuan yang ada, tetapi selanjutnya harus dibuat perencanaan. Proses perencanaan dalam membangun ekowisata di sebuah kawasan tak bisa lepas dari pentingnya memperhitungkan masalah partisipasi dan distribusi keuntungan. Oleh karena itu, sejak masa perencanaan, para pengelola sudah menentukan siapa "masyarakat" yang dimaksud, siapa yang ber partisipasi, siapa yang akan mengambil keputusan, bagaimana ke untungan akan diperoleh, seberapa besar investasi uang yang diperlukan, dan dari mana dana akan diperoleh.

Langkah selanjutnya yang harus diperhatikan dan berkaitan dengan kebijakan pemerintah adalah observasi pariwisata yang terdiri dari tiga macam tahap, yaitu menentukan segmentasi ekowisata, menentukan target ekowisata, dan *posisi tawar* objek ekowisata di daerah wisata.

Tahapan Pembangunan Program Ekowisata | 29

◈

Melalui segmentasi ekowisata, pemerintah harus bisa menentukan kepada siapa jasa pariwisata ini akan dipromosikan, apakah ke wisatawan domestik atau wisatawan mancanegara, masyarakat berpendapatan menengah ke atas atau menengah ke bawah. Dalam kasus ini, ada dua lapisan masyarakat secara *umum,* yaitu lapisan yang peduli pariwisata impian dan lapisan yang hanya mementingkan harga tanpa melihat atau mengabaikan kekurangan dari konsep pariwisata impian.

Dalam menentukan target ekowisata, pemerintah perlu menentukan targetnya apakah penduduk negara maju atau negara berkembang, atau kepada masyarakat perkotaan ataukah perdesaan. Jadi, cakupan dari proses targeting ini lebih spesifik. Hal selanjutnya yang perlu dilakukan oleh pemerintah adalah memosisikan objek ekowisatanya kepada daerah atau negara tujuan promosi. Pemerintah harus menentukan objek wisatanya ini adalah objek wisata yang berorientasi pada harga, keindahan alam, atau pelayanan yang diberikan. Contoh objek ekowisata yang berorientasi pada keindahan alam sebagai andalan umumnya, yaitu hanya mementingkan faktor "bentuk" dari objek wisata yang dimaksud, tetapi kurang memperhatikan pelayanan sehingga mudah dilupakan (wisatawan akan berkunjung satu kali saja) dan beralih ke daerah tujuan wisata lain pada saat kunjungan berikutnya.

Objek wisata yang mementingkan harga pada umumnya memasang tarif murah tetapi tidak memperhatikan pelayanan, terutama objek wisata yang memang memiliki keindahan alam dan infrastruktur yang serba tanggung (dipaksakan menjadi objek wisata). Objek wisata yang mementingkan kualitas pelayanan umumnya memiliki kesan yang baik, karena dengan pelayanan yang baik akan makin sempurna karena ditunjang dengan keindahan alam yang cukup baik dan fasilitas menunjang yang terdapat di dalamnya. Kegunaan dari proses *positioning* ini adalah untuk memudahkan pemerintah dalam menentukan segmentasi dan target ekowisata. Sementara itu, tujuan dari segmentasi ekowisata dan menentukan target ekowisata adalah

30 | Pedoman Fasilitator untuk Pembangunan Ekowisata

◈

agar pemerintah dapat lebih efektif dalam mempromosikan tempat, produk, dan jasa wisata sehingga bisa meminimalkan investasi dan risiko. Hal yang perlu digarisbawahi di sini adalah sungguh tidak mungkin apabila pemerintah dan pelaku bisnis pariwisata harus mempromosikan berbagai jenis pariwisata untuk semua kalangan, lagi pula objek wisata akan lebih mudah diterima di masyarakat karena pangsa pasarnya lebih spesifik.

Strategi pemasaran merupakan hal yang sangat penting bagi pengelola ekowisata karena strategi pemasaran merupakan suatu cara mencapai tujuan dari sebuah perusahaan. Hal ini juga didukung oleh pendapat Swastha dkk. (2001), "Strategi adalah serangkaian rancangan besar yang menggambarkan bagaimana sebuah perusahaan harus beroperasi untuk mencapai tujuannya." Sementara itu, definisi pemasaran menurut Stanton (1995), adalah "Sesuatu yang meliputi seluruh sistem yang berhubungan dengan tujuan untuk merencanakan dan menentukan harga sampai dengan mempromosikan dan mendistribusikan barang dan jasa yang bisa memuaskan kebutuhan pembeli aktual ataupun potensial."

#### **Tujuan**

◈

Berdasarkan definisi-definisi di atas, pemasaran memiliki tujuan, yaitu:

- 1. Konsumen potensial mengetahui secara detail produk dan jasa yang kita hasilkan.
- 2. Pengelola ekowisata dapat menjelaskan secara detail semua kegiatan yang berhubungan dengan pemasaran. Kegiatan pemasaran ini meliputi: penjelasan mengenai produk/jasa, desain produk/ jasa, promosi produk/jasa, pengiklanan produk/jasa, komunikasi kepada konsumen, sampai dengan pengiriman produk/jasa agar sampai ke tangan konsumen secara cepat.
- 3. Pengelola ekowisata perlu mengenal dan memahami konsumen sedemikian rupa, sehingga produk/jasanya cocok dengan selera konsumen.

Tahapan Pembangunan Program Ekowisata | 31

## **Penanggung Jawab**

Penanggung jawab dalam penentuan strategi pemasaran ekowisata adalah marketing dari pihak pengelola yang secara aktif dapat bekerja sama dengan pemerintah, dalam hal ini adalah pemda setempat dalam mempromosikan kawasan ekowisatanya.

## **Prosedur**

Berikut ini adalah hal-hal yang perlu diperhatikan untuk memasarkan ekowisata, khususnya yang datang dari sudut pandang pengelola, yaitu:

1. Tempat yang strategis (*place*)

Tempat memasarkan ekowisata adalah satu hal penting dan harus dipikirkan secara hati-hati. Dalam hal ini, berdasarkan hasil analisis, hendaknya objek ekowisata dipasarkan di tempat yang "subur" untuk menggaet wisatawan, karena tempat tujuan promosi yang strategis akan mempermudah proses promosi serta memengaruhi minat berkunjung wisatawan.

2. Produk yang bermutu (*product*)

Pemasaran merupakan kunci dalam mendorong kegiatan ekowisata. Sebelum memasarkan suatu objek wisata, perlu dipersiapkan objek yang indah, unik, menarik (dilengkapi dengan informasi menarik seperti papan interpretasi dan rambu penunjuk jalan ke lokasi), dan lain-lain.

- 3. Harga yang kompetitif (*price*) Harga menjadi salah satu indikator keberhasilan pemasaran ekowisata. Penentuan harga terhadap segala sesuatu di tempat objek wisata yang dipasarkan sangatlah penting. Sebaiknya harga dengan kualitas ekowisata yang dipasarkan seimbang.
- 4. Promosi yang gencar (*promotion*) Promosi adalah bagian dari rangkaian kegiatan pemasaran. Promosi digunakan untuk mendukung berbagai strategi pemasaran
- 32 | Pedoman Fasilitator untuk Pembangunan Ekowisata

lainnya (strategi produk, strategi penentuan harga, dan strategi distribusi). Promosi akan mempercepat penyampaian strategi pemasaran kepada konsumen. Tanpa promosi, strategi ini akan sulit untuk sampai kepada konsumen. Bauran promosi (*promotion mix*) merupakan metode promosi yang dapat diterapkan oleh pengelola ekowisata untuk meningkatkan penerimaan produk dan jasanya.

⊕

Menurut Kotler (2005: 264-312), bauran promosi terdiri dari lima perangkat utama, yaitu:

- *1. Advertising* (iklan): Semua penyajian nonpersonal, promosi ide-ide, promosi produk, atau jasa yang dilakukan sponsor tertentu yang dibayar. Iklan ekowisata dapat dilakukan melalui media cetak (surat kabar, majalah, dll.) dan media elektronik (televisi, radio, internet, dll.). Iklan merupakan promosi satu arah tanpa melibatkan konsumen, sehingga bentuknya hanya bersifat pemberian informasi.
- *2. Sales Promotion*: berbagai insentif jangka pendek untuk mendorong keinginan mencoba atau membeli suatu produk atau jasa.
- *3. Public Relations* (Hubungan Masyarakat) dan Publisitas: program untuk mempromosikan dan/atau melindungi citra perusahaan atau produk individualnya. Promosi dengan cara ini dapat dilakukan dengan menulis *press release* dan *features* (berita khas) mengenai objek ekowisata ke media massa, menjalin hubungan baik dengan masyarakat sekitar objek ekowisata dan target potensial melalui kegiatan social, dan sebagainya.
- *4. Personal Selling*: Interaksi langsung dengan calon pembeli atau lebih untuk melakukan suatu presentasi, menjawab langsung, dan menerima pesanan. *Personal selling* merupakan bentuk promosi dua arah seperti membuat acara-acara interaktif misalnya dengan metode *Visit Indonesia Year*. Dengan metode ini bisa dibuat promosi gencar ke luar dan dalam negeri dengan membuat beberapa *acara* pendukung yang menarik atau memilih duta-duta

Tahapan Pembangunan Program Ekowisata | 33

wisata, seperti ajang "Abang None" untuk tingkat DKI Jakarta dan acara sejenis lainnya untuk tiap-tiap daerah dengan tujuan mempromosikan pariwisata.

⊕

*5. Direct Marketing*: penggunaan surat, telepon, faksimile, *e-mail*, dan alat penghubung nonpersonal lain untuk berkomunikasi guna mendapatkan tanggapan langsung dari pelanggan tertentu dan calon pelanggan.

Promosi ekowisata adalah hal terpenting dalam memasarkan ekowisata, khususnya objek ekowisata baru. Hal yang sebaiknya dilakukan oleh pemerintah dengan membuat promosinya seatraktif mungkin, sebagai langkah awal bisa melalui promosi langsung dan promosi satu arah (melalui iklan saja). Namun, tentu saja pemerintah bebas memilih cara promosi apa yang akan digunakan berdasarkan hasil riset dan observasi sebelumnya.

#### **Bentuk Media Promosi yang Digunakan**

Informasi dan pesan promosi dapat dilakukan melalui berbagai cara, seperti melalui *leaflet*, *booklet*, pameran, cendera mata, media massa (dalam bentuk iklan, situs web, internet, atau media audiovisual), serta penyediaan informasi di tempat umum (hotel, restoran, dan bandara). Dalam kaitan ini kerja sama antara objek ekowisata dan biro perjalanan (Association of Indonesian Tour and Travel Agency/ ASITA), perhotelan, dan jasa angkutan sangat berperan. Salah satu metode promosi yang dinilai efektif dalam mempromosikan objek ekowisata adalah metode *tasting*, yaitu memberi kesempatan kepada calon konsumen/wisatawan untuk datang dan menentukan pilihan konsumsi serta menikmati produk tanpa pengawasan berlebihan sehingga wisatawan merasa betah. Kesan yang dialami promosi ini akan menciptakan promosi tahap kedua dan berantai dengan sendirinya.

Untuk di Bali, produk pariwisata dapat dipasarkan melalui ASITA, Perhimpunan Hotel dan Restoran Indonesia (PHRI),

34 | Pedoman Fasilitator untuk Pembangunan Ekowisata

◈

Perhimpunan Rekreasi (Putri), Himpunan Pramuwisata Indonesia (HPI), dan Gabungan Industri Pariwisata Indonesia (GIPI). Pengelola wisata harus aktif mengontak pengurus pemasaran. Selain itu, dapat juga dijajaki kerja sama dengan editor *inflight magazine* (maskapai penerbangan) untuk mengekspose lokasi wisata. Kebutuhan akan konsultan pemasaran dirasa perlu untuk jangka waktu yang panjang karena biaya yang diperlukan tidak sedikit.

⊕

Perlu dibuat kalender kegiatan yang dilakukan objek ekowisata selama satu tahun sehingga pengunjung dapat mengagendakan kunjungan.

Tahapan Pembangunan Program Ekowisata | 35

◈

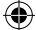

## **MODUL VIII EDUKASI**

## **Ulasan Singkat**

Edukasi memberikan pengetahuan kepada pengunjung tentang berbagai informasi mengenai komponen di dalam kawasan ekowisata yang didapatkan dari media informasi yang tersedia. Prinsip **edukasi** ekowisata mengandung unsur pendidikan untuk mengubah persepsi seseorang agar memiliki kepedulian, tanggung jawab, dan komitmen terhadap pelestarian lingkungan dan budaya sehingga dapat memberikan kepuasan, pengalaman, dan pengetahuan kepada pengunjung. Ekowisata memberikan banyak peluang untuk memperkenalkan kepada pengunjung tentang pentingnya perlindungan alam dan penghargaan terhadap kebudayaan lokal. Dalam pendekatan ekowisata, pusat informasi menjadi hal yang penting dan dapat juga dijadikan pusat kegiatan dengan tujuan meningkatkan nilai dari pengalaman seorang pengunjung sehingga bisa memperoleh informasi yang lengkap tentang lokasi atau kawasan dari segi budaya, sejarah, alam, dan budaya.

Kriteria edukasi ekowisata pada dasarnya mencakup empat unsur pokok sebagai berikut:

- 1. Kegiatan ekowisata mendorong masyarakat mendukung dan mengembangkan upaya konservasi alam.
- 2. Kegiatan ekowisata selalu beriringan dengan aktivitas meningkatkan kesadaran masyarakat dan mengubah perilaku masyarakat tentang perlunya upaya konservasi sumber daya alam hayati dan ekosistemnya.
- 3. Edukasi tentang budaya setempat dan konservasi untuk para pengunjung menjadi bagian dari paket ekowisata.
- 4. Mengembangkan skema yang melibatkan tamu secara sukarela mengikuti kegiatan konservasi dan pengelolaan kawasan ekowisata selama kunjungannya.

36 | Pedoman Fasilitator untuk Pembangunan Ekowisata

#### **Tujuan**

Edukasi ekowisata bertujuan untuk mendidik semua orang, baik itu pengunjung, pengelola kawasan ekowisata maupun masyarakat yang ada di dalam dan sekitar kawasan ekowisata, untuk mengetahui dan menyadari arti pentingnya ekowisata, konservasi alam, dan lingkungan, sehingga bersedia ikut serta menjaga, melindungi, dan melestarikannya. Tidak hanya ikut melestarikan kawasan ekowisata, tetapi juga timbul kesadaran untuk menjaga, melindungi, dan melestarikan lingkungan sekitar.

⊕

#### **Penanggung Jawab**

Semua komponen turut bertanggung jawab terhadap edukasi ekowisata, yaitu pengelola kawasan ekowisata dan masyarakat di sekitar kawasan ekowisata.

#### **Prosedur**

◈

Prosedur pelaksanaan edukasi ekowisata kepada pengunjung ataupun masyarakat, baik *stakeholder* di dalam maupun di luar kawasan ekowisata dapat dilakukan melalui pemberian informasi atau berbagai pelatihan, baik secara langsung maupun tidak langsung. Pemberian informasi secara langsung dapat dilakukan melalui pusat media informasi yang disediakan pengelola di kawasan ekowisata untuk pengunjung ataupun masyarakat sekitar kawasan ekowisata.

Untuk *stakeholder* di dalam kawasan ekowisata terutama pengelola kawasan ekowisata dapat dilakukan melalui berbagai pelatihan ataupun *sharing* dengan pengelola kawasan ekowisata di tempat lain, sehingga bisa saling mengisi untuk meningkatkan pengetahuan akan pentingnya kesadaran menjaga, melindungi, dan melestarikan serta mengembangkan kawasan ekowisata ataupun lingkungan sekitar.

Tahapan Pembangunan Program Ekowisata | 37

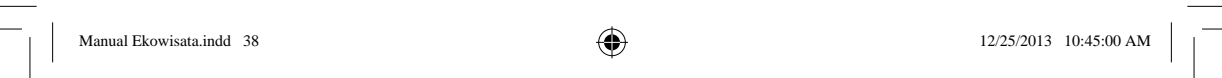

 $\bigcirc$ 

<u> Literatura de la contec</u>

 $\bigoplus$ 

<u>na s</u>

 $\bigcirc$ 

<u> Literatur</u>

# **BAB III**

⊕

# **PENENTUAN PEMBAGIAN KEUNTUNGAN (***PROFIT SHARING***) DENGAN MASYARAKAT SEKITAR**

#### **Ulasan Singkat**

Pembagian keuntungan (*profit sharing*) merupakan hal yang penting dan krusial dalam pelaksanaan kegiatan ekonomi. Oleh karena itu, pembagian keuntungan harus dilakukan secara adil, bijaksana, dan menguntungkan kedua belah pihak. Dalam hal pengelolaan kawasan ekowisata, ada dua hal yang menjadi pelaku dari kegiatan ekowisata, yaitu pengelola ekowisata dan masyarakat sekitar. Hubungan yang harmonis dan sinergis di antara kedua pelaku ekowisata merupakan suatu keharusan untuk mengembangkan konsep ekowisata yang berkelanjutan. Kawasan ekowisata diharapkan dapat berperan *multipliers* yang berarti dapat memberikan keuntungan bagi masyarakat dan sektor-sektor perekonomian lain di sekitarnya.

Merupakan sebuah keuntungan tersendiri bagi masyarakat apabila di sekitar tempat tinggal mereka terdapat kawasan ekowisata yang mampu menggerakkan sektor perekonomian setempat, di antaranya masyarakat bisa membuka toko, warung makan, tempat penjualan suvenir, dan pasar tradisional. Hal tersebut merupakan keuntungan tidak langsung dari adanya kawasan ekowisata. Keuntungan langsung yang dapat diperoleh masyarakat di antaranya menjadi staf atau karyawan di perusahaan atau instansi pengelola ekowisata, serta masyarakat dapat mengelola kantong-kantong parkir kendaraan bagi pengunjung. Selain itu, pengelola ekowisata juga memberikan santunan bencana dan kontribusi pajak ke pemerintah daerah.

39 |

◈

Pengaturan keuntungan di antara pihak-pihak terkait, di antara pengelola ekowisata dan masyarakat sekitar serta pihak pemerintah daerah dapat dilakukan bersama untuk mendiskusikan berapa besaran yang dapat diterima dan tidak merugikan setiap pihak. Dibutuhkan saling pengertian dan menghargai dalam proses pembagian keuntungan tersebut.

⊕

Pemberdayaan masyarakat melalui perekrutan pegawai di perusahaan atau instansi pengelola ekowisata merupakan suatu langkah untuk memelihara hubungan yang harmonis di antara pengelola ekowisata dan masyarakat sekitar. Untuk menjaga kualitas pegawai, proses perekrutan disesuaikan dengan kemampuan dan beban tugas yang sesuai. Diharapkan, adanya kawasan ekowisata dapat meningkatkan taraf hidup masyarakat sekitar yang tidak hanya berlangsung sementara, tetapi bisa berjalan berkelanjutan dengan tetap menjunjung konsep ekowisata berkelanjutan.

#### **Tujuan**

◈

Tujuan pembagian keuntungan dengan masyarakat sekitar, di antaranya:

- 1. Memberikan gambaran kepada masyarakat, bagaimana menjaga hubungan baik pengelola kawasan ekowisata dengan masyarakat sekitar dalam hal pembagian keuntungan, baik secara langsung maupun tidak langsung yang timbul dari adanya pengembangan kawasan menjadi ekowisata.
- 2. Memberikan masukan bagi pengelola ekowisata untuk memberdayakan masyarakat sekitar agar direkrut menjadi pegawai di perusahaan atau instansi pengelola ekowisata.

## **Penanggung Jawab**

Pihak yang bertanggung jawab adalah pengelola ekowisata, yaitu kepala bagian hubungan kemasyarakatan dari perusahaan ataupun instansi pengelola ekowisata.

40 | Pedoman Fasilitator untuk Pembangunan Ekowisata

#### **Prosedur**

Berikut ini petunjuk teknis yang perlu dipersiapkan untuk tahap penentuan pembagian keuntungan dengan masyarakat, antara lain:

- 1. Lakukan pertemuan di antara pihak-pihak terkait, pengelola ekowisata, perwakilan masyarakat sekitar, dan perwakilan pemerintah daerah untuk mendiskusikan berapa besaran yang dapat diterima dan tidak merugikan tiap-tiap pihak.
- 2. Selain pembahasan tentang pembagian keuntungan, perlu juga dilakukan pembahasan tentang pemberdayaan masyarakat setempat sebagai pegawai perusahaan ataupun instansi pengelola ekowisata.
- 3. Setelah dicapai kesepakatan bersama, maka perlu dilegalkan dengan penandatanganan nota kesepahaman antara pihak pengelola ekowisata dan masyarakat sekitar serta pengelola ekowisata dengan pemerintah daerah.
- 4. Nota kesepahaman ditandatangani dengan durasi waktu yang telah disepakati bersama dan dapat diperpanjang sesuai dengan kebutuhan tiap-tiap pihak.
- 5. Proses perbaikan (revisi) nota kesepahaman dapat dilakukan dengan persetujuan pihak terkait.

#### **Contoh Kasus**

Contoh riil manfaat adanya kawasan ekowisata untuk masyarakat sekitar dapat terlihat dari sumbangsih Kebun Raya Bali-LIPI yang baik secara langsung maupun tidak telah berkontribusi positif terhadap perkembangan perekonomian masyarakat sekitar dan pemerintah daerah setempat. Hal ini dapat terlihat dari beberapa contoh sebagai berikut.

- 1. Adanya kebijakan dari pengelola Kebun Raya Bali untuk merekrut masyarakat sekitar sebagai staf teknis.
- 2. Pengelola Kebun Raya Bali memberikan peluang bagi masyarakat sekitar untuk berjualan di area parkir Kebun Raya Bali dengan sistem sewa.

Penentuan Pembagian Keuntungan ... | 41

◈

3. Tumbuh kembangnya ekonomi lokal di sekitar kawasan Kebun Raya Bali, dengan aneka macam usaha seperti pertokoan, restoran, dan penginapan.

⊕

- 4. Adanya pemotongan tarif masuk Kebun Raya Bali dan beberapa fasilitas tertentu bagi masyarakat sekitar.
- 5. Adanya kontribusi pendapatan asli daerah untuk pemerintah daerah setempat dengan besaran yang telah disepakati bersama.

42 | Pedoman Fasilitator untuk Pembangunan Ekowisata

◈

# **BAB IV**  *MONITORING* **DAN EVALUASI**

⊕

## **Ulasan Singkat**

*Monitoring* adalah proses rutin pengumpulan data dan pengukuran kemajuan atas objektivitas program dan pemantauan perubahan, yang fokus pada proses dan keluaran. *Monitoring* melibatkan perhitungan atas apa yang kita lakukan dan pengamatan atas kualitas dari pelayanan yang kita berikan.

Evaluasi adalah investigasi efektivitas program, penilaian kontribusi program terhadap perubahan, dan menilai kebutuhan perbaikan, kelanjutan, atau perluasan program (rekomendasi) secara sistematis dengan menggunakan metode penelitian sosial. Evaluasi memerlukan desain studi/penelitian, membutuhkan kelompok kontrol atau kelompok pembanding, melibatkan pengukuran seiring dengan berjalannya waktu, dan melibatkan studi/penelitian khusus.

#### **Tujuan**

Tujuan dari *monitoring* adalah untuk mengukur *output* yang dihasilkan/ dicapai dan prosesnya sedangkan tujuan evaluasi untuk mengetahui dampak jangka panjang dan saat kegiatan berlangsung, menilai apakah kegiatan yang dijalankan sudah efektif dan efisien.

◈

## **Penanggung Jawab**

Penanggung jawab kegiatan *monitoring* adalah direktur dan staf pengelola, sedangkan penanggung jawab evaluasi adalah direktur pengelola, penyandang dana, klien, *stakeholder*, ataupun organisasi lain.

#### **Prosedur**

Proses dasar dalam *monitoring* dan evaluasi ini meliputi tiga tahap, yaitu:

1. Tahap Perencanaan

Perencanaan dilakukan dengan mengidentifikasi hal-hal yang akan dimonitor serta menggunakan indikator mana yang sesuai dengan tujuan program. Perincian tentang variabel yang dimonitor harus jelas dan pasti batasan dan definisinya. Variabel itu sendiri adalah karakteristik dari seseorang, suatu peristiwa atau objek yang bisa dinyatakan dengan data numerik yang berbeda-beda.

2. Tahap Pelaksanaan

Tahap ini untuk mengukur sejauh mana kegiatan berlangsung, melihat situasi sekitar yang mendukung dan yang tidak. Memantau kegiatan agar sesuai dengan rencana semula dan berusaha menuju target.

3. Tahap Pelaporan

Mengukur kegiatan yang sudah dilakukan dengan standar yang harus dicapai. Apabila terjadi temuan-temuan yang sekiranya mengganggu proses kegiatan, dapat dilakukan perbaikan untuk kegiatan mendatang.

# **Metode Pengumpulan Data dan Instrumen**  *Monitoring* **dan Evaluasi**

Dalam kegiatan *monitoring* dan evaluasi, proses pengumpulan data merupakan suatu hal yang sangat penting. Pengumpulan data merupa kan suatu kegiatan yang terkait dengan keadaan riil di lapangan

44 | Pedoman Fasilitator untuk Pembangunan Ekowisata

◈

(empiris). Hasil pengumpulan data ini digunakan sebagai bahan untuk pengambilan kesimpulan pada kegiatan penelitian, termasuk di dalamnya *monitoring* dan evaluasi (*monev*). Pengumpulan data merupakan prosedur yang sistematis dan terstandardisasi dalam memperoleh data penelitian.

Dalam pemilihan metode penelitian, bergantung pada permasalahan penelitian yang akan dipecahkan dan jenis data yang akan dikumpulkan. Masalah penelitian menentukan jenis data yang diperlukan, dan jenis data ini memandu pemilihan metode atau cara pengumpulan data. Pada *monev*, metode pengumpulan data yang digunakan adalah survei, observasi, dokumentasi, dan wawancara.

#### **1. Survei**

◈

Metode survei adalah cara pengumpulan data dengan responden menjawab pertanyaan (kuesioner) yang telah disusun sebelumnya, dengan menggunakan alat yang berupa daftar pertanyaan atau kuesioner. Melalui metode ini dapat dikumpulkan data yang banyak dalam relatif cepat.

Survei ini berupa pengisian angket yang dapat berupa angket tertutup dan angket terbuka. Angket tertutup terdiri atas sejumlah butir pertanyaan yang menghendaki jawaban pendek dengan alternatif jawaban dua atau lebih. Alternatif jawaban menunjukkan skala nominal sehingga angka-angka pada alternatif jawaban merupakan kode. Angket terbuka disebut juga angket tidak terbatas, karena menghendaki jawaban bebas dengan menggunakan responden sendiri. Jawaban responden sangat bervariasi karena tidak ada aturan atau rambu-rambu dalam butir pertanyaan sangat bergantung pada pendidikan dan pengalaman responden dan membutuhkan waktu yang relatif lama daripada angket tertutup.

Monitoring dan Evaluasi | 45

#### **2. Observasi**

Pengamatan atau observasi adalah teknik pengumpulan data, peneliti mengumpulkan data dengan mengamati secara langsung pada kejadian atau proses di lapangan. Jenis informasi yang diperoleh dapat berupa karakteristik benda, proses interaksi benda, atau perilaku manusia, baik interaksinya dengan benda/alat maupun interaksinya dengan manusia lain. Contohnya, apabila seorang dosen praktik mengajar ingin mengetahui kemampuan mengajar mahasiswa bimbingannya, dia akan mengadakan observasi di kelas atau di laboratorium tempat praktik mengajar untuk melihat dan mencatat bagaimana penampilannya, penguasaan materi baik teori maupun praktik, pengorganisasian kelas, kemampuan berkomunikasi, penggunaan metode mengajar dan media pendidikan, dan sebagainya.

#### **4. Wawancara**

◈

Wawancara (*interview*) merupakan proses memperoleh data dalam suatu penelitian dengan mengadakan tanya-jawab antara peneliti dan responden dengan bertatap muka langsung. Wawancara terjadi jika ada interaksi antara pewawancara dan responden. Keberhasilan pelaksanaan wawancara ini bergantung pada proses interaksi yang terjadi. Unsur yang menentukan proses interaksi ini adalah wawasan dan pengertian yang dimiliki oleh pewawancara.

#### **5. Dokumentasi**

Dalam suatu penelitian, kadang-kadang peneliti tidak perlu melaksanakan pengumpulan/penjaringan data secara langsung dari responden. Untuk suatu tujuan penelitian tertentu, peneliti menggunakan data sekunder. Data sekunder ini merupakan data yang telah ada, atau data yang telah dikumpulkan oleh peneliti lain ataupun hal-hal yang telah dilakukan oleh orang lain. Cara mengumpulkan data semacam ini merupakan cara pengumpulan data dengan dokumentasi.

46 | Pedoman Fasilitator untuk Pembangunan Ekowisata

#### **Contoh Analisis Data** *Monitoring* **dan Evaluasi**

⊕

Peneliti membuat kuesioner yang dibagikan kepada para pengunjung. Jawaban pada kuesioner tersebut dibuat skala menggunakan skala Likert yang rentangan skala dapat bervariasi antara 4 sampai dengan 7, dapat ganjil ataupun genap. Pernyataan "kata" dalam skala mulai dari sangat setuju (SS), setuju (S), netral (N), tidak setuju (TS), dan sangat tidak setuju (STS), diwujudkan dalam bentuk angka yang menyatakan urutan (*order*) dari atas ke bawah. Dengan demikian, besar atau kecilnya akan menunjukkan intensitas dari tiap poin. Dari hasil penjumlahan dan pengolahan angka-angka tersebutlah dapat disimpulkan bahwa suatu kegiatan dalam hal ini mutu ekowisata dikatakan berhasil apabila dapat sesuai dengan target yang dibuat.

Monitoring dan Evaluasi | 47

◈

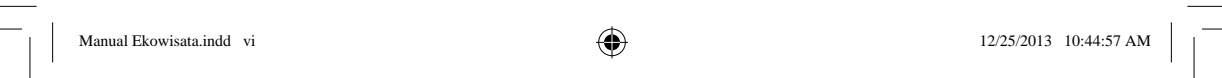

 $\bigcirc$ 

<u> Literatura de la contec</u>

 $\bigoplus$ 

 $\bigcirc$ 

<u>o se especial</u>

# **DAFTAR PUSTAKA**

- Choy, 1997. *Perencanaan Ekowisata. Belajar dari Pengalaman di South East Queensland. Proceedings on The Planning and Workshop of Planning Sustainable Tourism*. Penerbit ITB Bandung.
- Hakim, M.H.R. 2011. *Identifi kasi Potensi Kawasan Kars Gua Pawon bagi Pengembangan Ekowisata di Kabupaten Bandung Barat*. Master Tesis, Prodi PWK SAPPK, ITB, Bandung.
- Iskandar, I., Hasnudi, dan Irfan. 2004. *Survei Potensi Ekowisata di Kabupaten Dairi*. Program Studi Kehutanan, Fakultas Pertanian, USU.
- Pusat Studi Pariwisata. 2004. Universitas Gadjah Mada, Yogyakarta.
- Avenzora, R. 2003a. "Perencanaan Pengembangan Pariwisata Alam Nasional di Kawasan Hutan: Wissenchaftlichesplannung Vs Leidbildsplannung". Makalah disampaikan dalam Lokakarya Pembahasan Draf Rencana Pengembangan Pariwisata Alam Nasional di Kawasan Hutan oleh Ditjen PHKA, Departemen Kehutanan; Hotel Salak Bogor, 30 Desember 2003.
- Avenzora, R. 2003b. "Ekoturisme: Evaluasi Konsep". Media Konservasi, Jurnal Ilmiah Bidang Konservasi Sumberdaya Alam Hayati dan Lingkungan. Vol. VIII/Nomor 2, Juni 2003. Jurusan Konservasi Sumberdaya Hutan, Fakultas Kehutanan IPB.
- Avenzora, R. 2003c. "Rekreasi Perkotaan: Sebuah Tantangan". Media Konservasi, Jurnal Ilmiah Bidang Konservasi Sumberdaya Alam Hayati dan Ling kungan, Vol. VIII/Nomor 3, Desember 2003. Jurusan Konservasi Sumberdaya Hutan, Fakultas Kehutanan IPB.
- Fennell, D.A. 2002. *Ecotourism Programme Planning*. CABI Publishing is a Division of CAB International.
- Pendit, N.S. 1999. *Ilmu Pariwisata*, Sebuah Pengantar Perdana. PT Pradnya Paramita, Jakarta.
- Schroeder, R.G. 2007. *Manajemen Operasi; Pengambilan Keputusan dalam Suatu Fungsi Operasi*. Edisi Ketiga Jilid 1. Ikapi, Jakarta.

49 |

- Black, R.S. 1999. *Ecotour Guide: Performing a Vital Role in the Ecotourism Experience.* Makalah Dipresentasikan pada World Ecotourism Conference. Kota Kinabalu, Malaysia.
- Eplerwood, M. 1999. *Ecotourism, Sustainable Development and Cultural Survival: Protecting Indigenous Culture and Land through Ecotourism*. Cultural Survival Quaterly 23.
- Fandelli, C. dan Mukhlison. 2000. Pengusahaan Ekowisata. Fakultas Kehutanan Universitas Gadjah Mada. Yogyakarta.
- Sembiring, I., dkk. 2004. "Survei Potensi Ekowisata di Kabupaten Dairi". USU Digital Library.
- The International Ecotourism Society. 1990. *Global Ecotourism Fact Sheet*. The International Ecotourism Society. Washington DC. USA.
- Atmaja, L.S. 2006. *Manajemen Keuangan*. Edisi Revisi. Cetakan II. Yogyakarta: Penerbit Andi.
- Hakim, L. 2004. *Dasar-Dasar Ekowisata*. Edisi Pertama. Cetakan Pertama. Bayumedia Publishing. Jawa Timur.
- Acwin Dwijendra, N.K. 2003. "Perumahan dan Permukiman Tradisional Bali". Jurnal Permukiman *Natah* Vol. 1 No. 1. Hal. 8-24.
- Widowati, S. 2012. "Kajian Potensi dan Evaluasi Penerapan Prinsip-Prinsip dan Kriteria Ekowisata di Kawasan Taman Wisata Alam Kawah Ijen, Desa Taman Sari, Kabupaten Banyuwangi. Tesis Program Magister. Program Studi Kajian Pariwisata. Program Pascasarjana. Universitas Udayana.
- Black, R.S. 1999. "Ecotour Guide: Performing a Vital Role in the Ecotourism Experience". Makalah Dipresentasikan pada World Ecotourism Conference. Kota Kinabalu, Malaysia.
- Eplerwood, M. 1999. "Ecotourism, Sustainable Development and Cultural Survival: Protecting Indigenous Culture and Land through Ecotourism. Cultural Survival Quarterly 23".
- Fandelli, C. dan Mukhlison. 2000. "Pengusahaan Ekowisata". Fakultas Kehutanan Universitas Gadjah Mada. Yogyakarta.
- The International Ecotourism Society. 1990. "Global Ecotourism Fact Sheet. the International Ecotourism Society". Washington DC. USA.
- The International Union for Conservation of Nature and Natural Resources. 1980. "World Conservation Strategy: Living Resource Conservation for Sustainable Development". UNEP-UNEP-WWF.
- Kotler, P. & G. Amstrong. 2005. *Prinsip-Prinsip Pemasaran*. Edisi 12. Jakarta: Erlangga.
- Stanton, W.J. 1995. *Prinsip Pemasaran*. Edisi 7. Jakarta: Erlangga.

#### 50 | Pedoman Fasilitator untuk Pembangunan Ekowisata

◈

- Swastha, D.H., Basu, & Irawan. 2001. *Manajemen Pemasaran Modern*. Yogyakarta: Liberti.
- Direktorat Produk Pariwisata. 2012. Kementerian Pariwisata dan Ekonomi Kreatif, Republik Indonesia, Jakarta.
- Direktorat Jenderal Pengembangan Destinasi Pariwisata. 2012. Kementerian Pariwisata dan Ekonomi Kreatif, Republik Indonesia. Jakarta.
- Fandelli, C. dan Mukhlison. 2000. "Pengusahaan Ekowisata". Fakultas Kehutanan Universitas Gadjah Mada. Yogyakarta.
- Eplerwood, M. 1999. "Ecotourism, Sustainable Development and Cultural Survival: Protecting Indigenous Culture and Land through Ecotourism. Cultural Survival Quaterly 23".
- Fandelli, C. dan Mukhlison. 2000. "Pengusahaan Ekowisata". Fakultas Kehutanan Universitas Gadjah Mada. Yogyakarta.
- The International Ecotourism Society. 1990. "Global Ecotourism Fact Sheet. the International Ecotourism Society". Washington DC. USA.

#### **Situs Internet**

◈

- http://chinmi.wordpress.com/2007/07/31/arti-definisi-pengertian-pemasaran-menurut-para-ahli.
- http://isjd.pdii.lipi.go.id/admin/jurnal/71098088.pdf.

WWF. 2009. WWF Indonesia. Jakarta.

- http://repository.usu.ac.id/bitstream/123456789/29775/3/Chapter%20II.pdf.
- Bayualfian66. Perencanaan Ekowisata yang Berkelanjutan, (http://bayualfian66degagajago.blogspot.com, diakses 17 Juni 2011)
- Moerdiyanto. 2009. "Teknik *Monitoring* dan Evaluasi (Monev) dalam Rangka Memperoleh Informasi untuk Pengambilan Keputusan Manajemen. Yogyakarta (http://staff.uny.ac.id/sites/default/files/penelitian/Drs.%20 Moerdiyanto,%20M.Pd./ARTIKEL%20MONEV.pdf).

Sasmaya, 2012. repository.upi.edu/operator/upload/s\_mrl\_055478\_ chapter2. pdf.

- Fien, J.; M. Calder and C. White. 2010. *Teaching for a Sustainable World* (UNESCO). http://www.unesco.org/education/tlsf/mods/theme\_c/mod16.html diakses tanggal 5 Desember 2012.
- Hafidz. 2009. "Pengertian *Monitoring* dan Evaluasi" (http://hafidzf.wordpress. com/2009/06/16/pengertian-*monitoring*-dan-evaluasi/#comment-426), diakses 16 Juni 2009.

Daftar Pustaka | 51

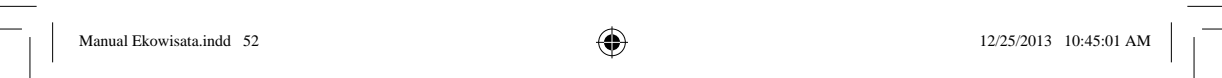

 $\bigcirc$ 

<u> Literatura de la contec</u>

 $\bigoplus$ 

NG L

 $\bigcirc$ 

<u>s se a se</u>

# **LAMPIRAN**

 $\bigoplus$ 

 $\overline{\phantom{a}}\,|\,|$ 

 $\Box$ 

 $\hat{\mathbf{\Phi}}$ 

**TELETIA** 

 $\overline{\overline{\phantom{0}}}$ 

 $\mathsf{L}$ 

 $\bigcirc$ 

a provinci

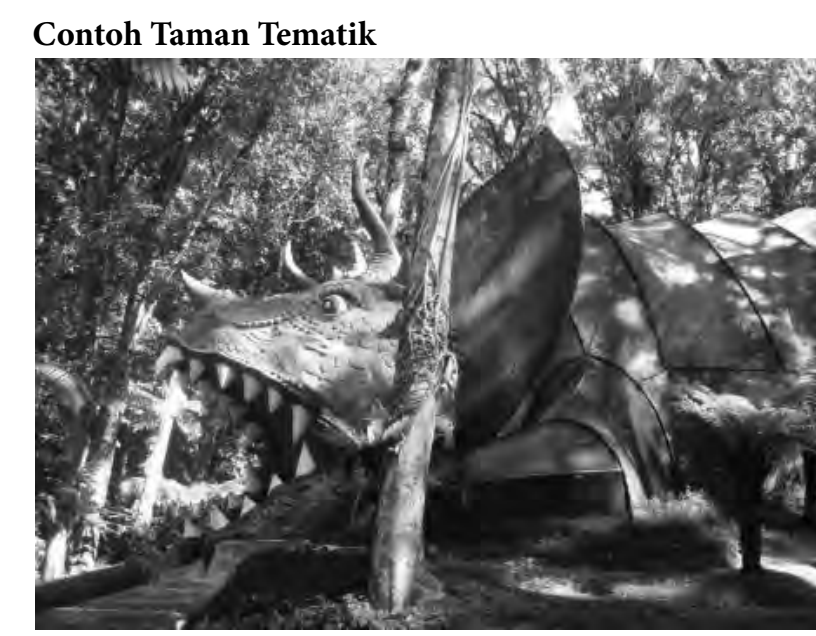

 $\bigoplus$ 

**Gambar 1.** Bangunan Dinosaurus (tampak kanan)

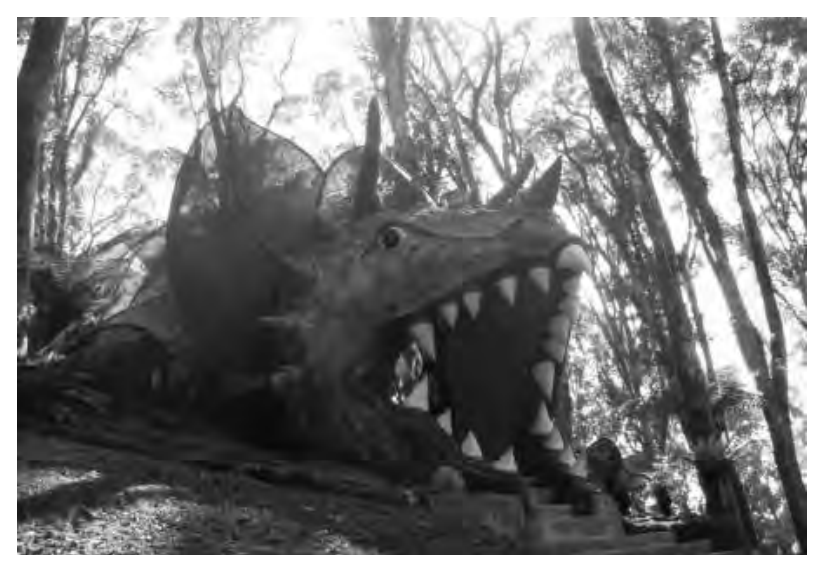

**Gambar 2.** Bangunan Dinosaurus (Tampak depan)

54 | Pedoman Fasilitator untuk Pembangunan Ekowisata

 $\bigcirc$ 

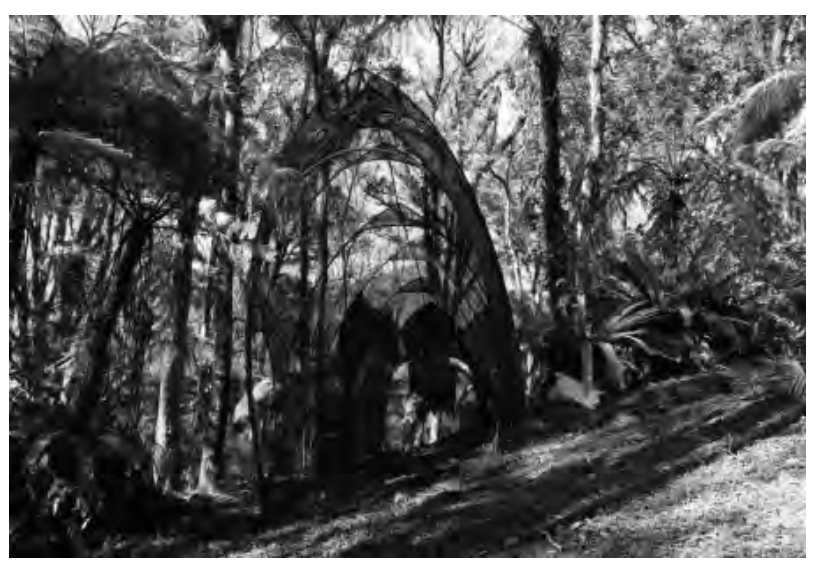

 $\bigoplus$ 

**Gambar 3.** Penataan Bangunan Dinosaurus (tampak belakang)

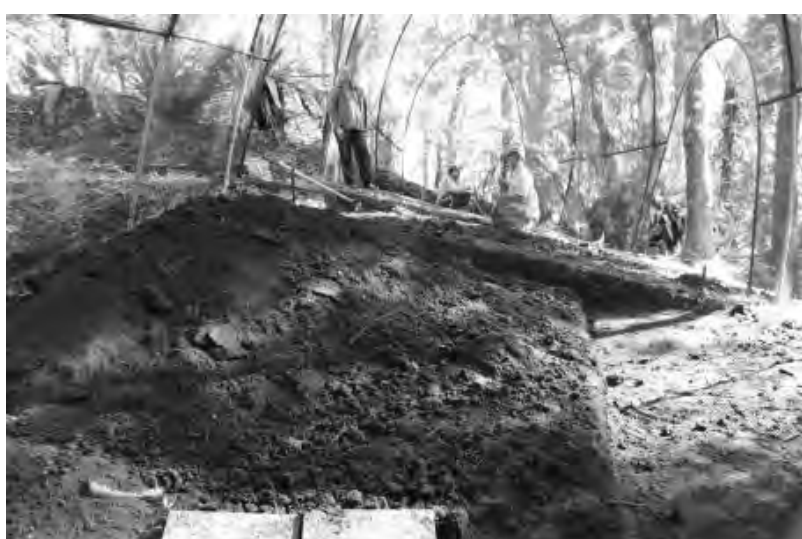

**Gambar 4.** Perataan lahan dalam Bangunan Dinosaurus

Lampiran | 55

**Contoh Infrastruktur Keras**

 $\bigcirc$ 

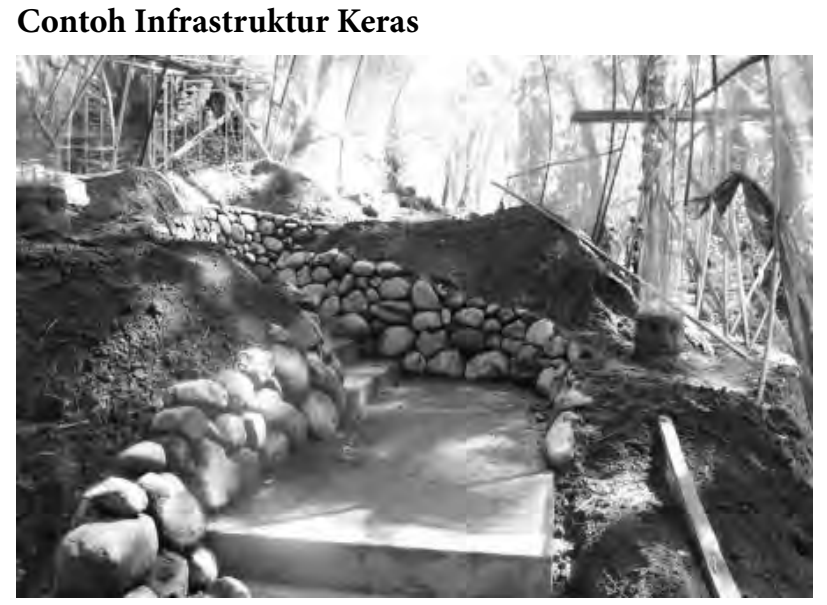

 $\bigoplus$ 

**Gambar 5.** Pembuatan jalan setapak dalam Bangunan Dinosaurus

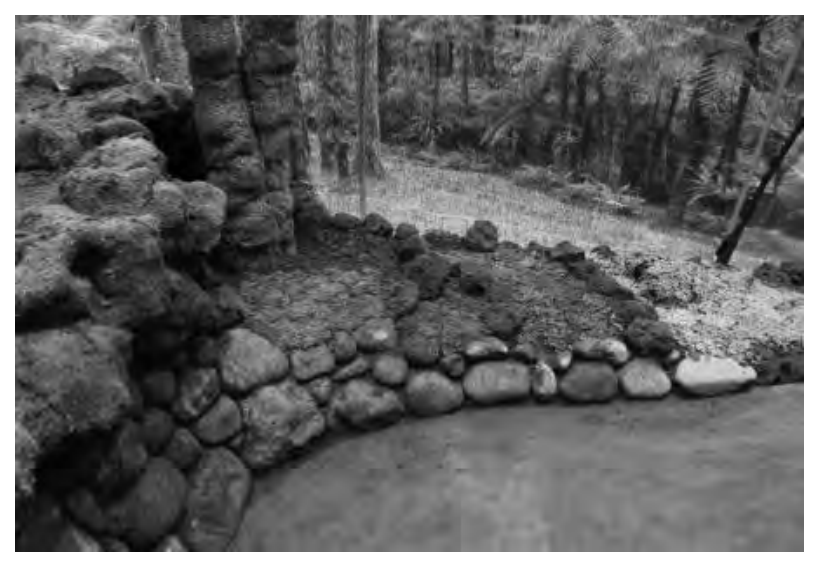

**Gambar 6.** Koleksi tumbuhan lumut dalam Bangunan Dinosaurus

56 | Pedoman Fasilitator untuk Pembangunan Ekowisata

 $\bigcirc$ 

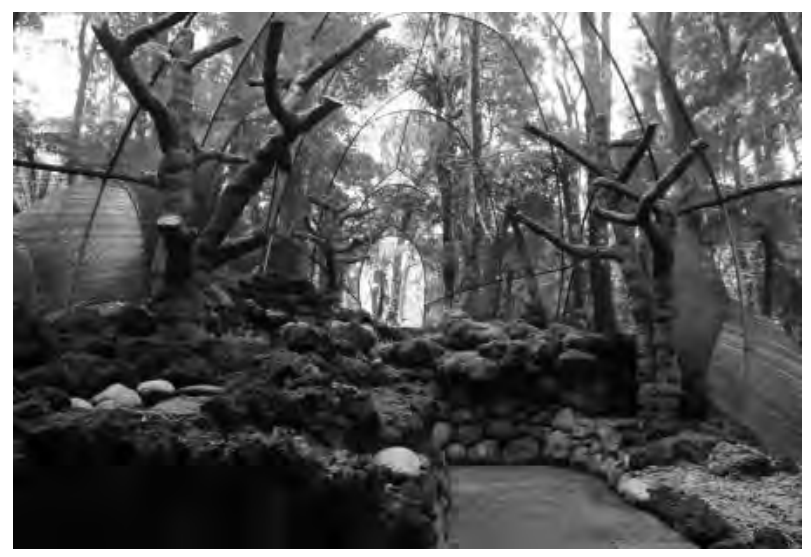

⊕

**Gambar 7.** Tonggak buatan menyerupai batang pohon

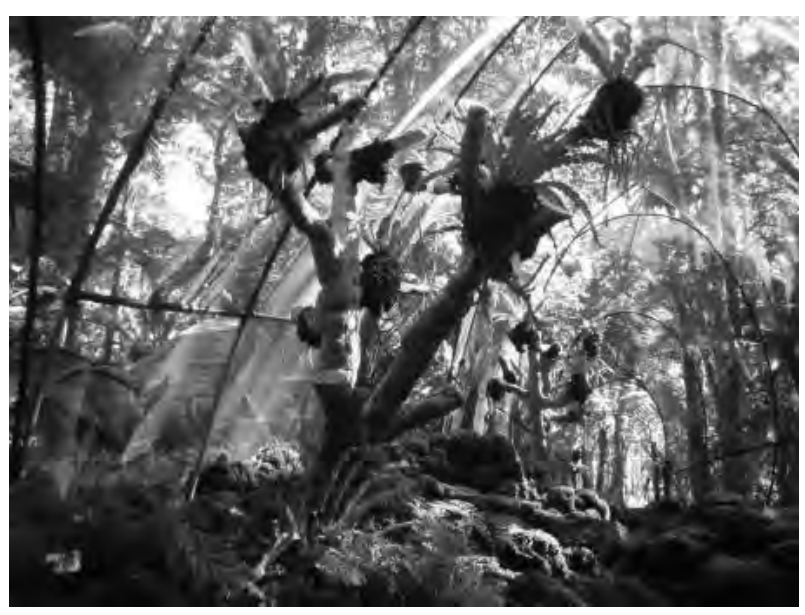

Gambar 8. Koleksi tumbuhan paku epifit dalam Bangunan Dinosaurus

Lampiran | 57

 $\bigcirc$ 

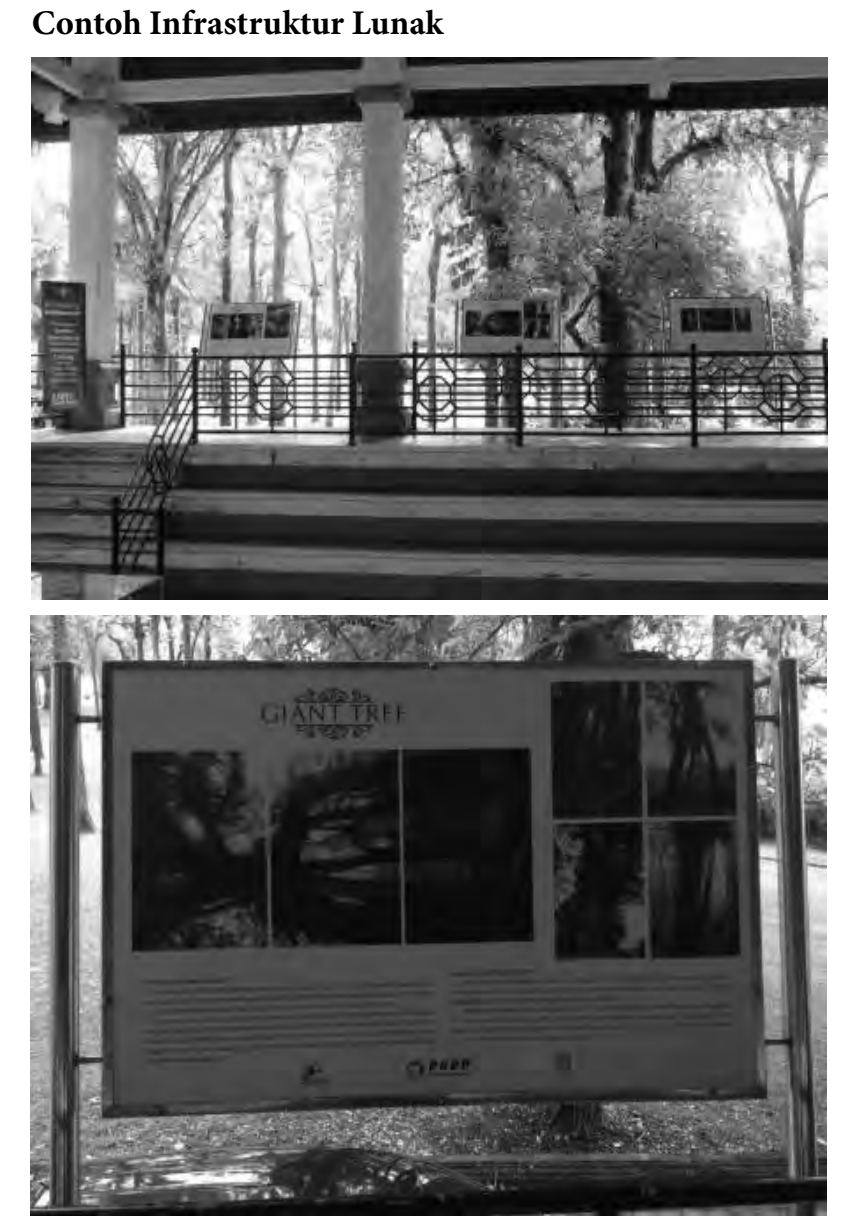

⊕

Gambar 9. Papan Informasi di gedung informasi (*front office*)

58 | Pedoman Fasilitator untuk Pembangunan Ekowisata

 $\bigcirc$ 

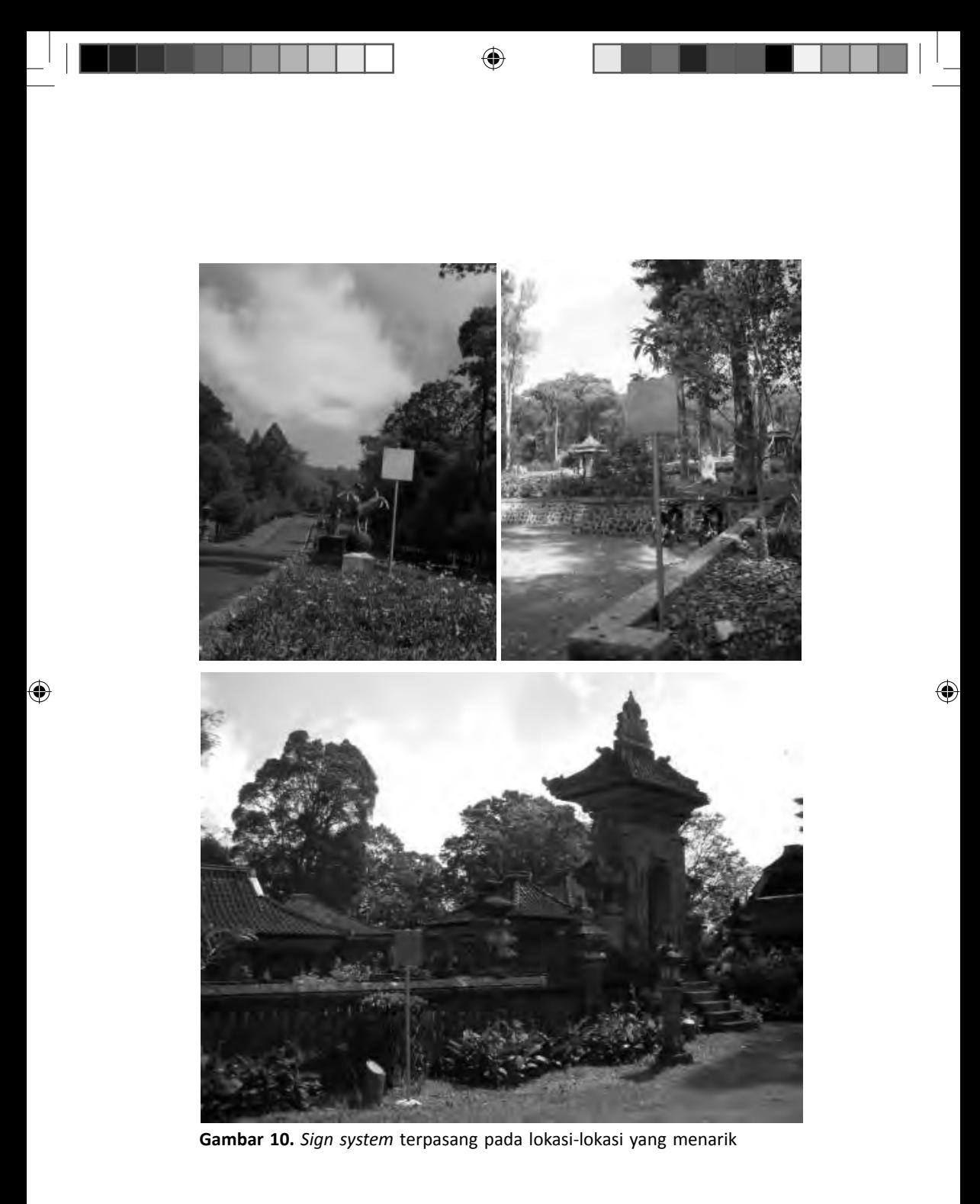

Lampiran | 59
## **Kontributor:**

1. Identifikasi Potensi Lokasi Ekowisata - Ir. I Nyoman Lugrayasa, M.Si.

⊕

- 2. Penentuan Tujuan Ekowisata Ni Kadek Erosi Undaharta, M.Si.
- 3. Penentuan Strategi Ekowisata Hari Prabowo, S.P.
- 4. Penyusunan Zonasi dan Aturan Ekowisata Siti Fatimah Hanum, S.P.
- 5. Penyediaan Infrastruktur dan Fasilitas Pendukung Wawan Sujarwo, M.P.
- 6. Strategi Pemasaran/Promosi Ir. I Gede Tirta, M.Si.
- 7. Analisis Biaya Ni Luh Putu Puspitasari, S.E.
- 8. Edukasi Wawan Sujarwo, M.P.
- 9. Penentuan *Profi t Sharing* dengan Masyarakat Sekitar Wawan Sujarwo, M.P.
- *10. Monitoring* dan Evaluasi Hari Prabowo, S.P.

## **Reviewer:**

◈

- 1. Ir. I Nyoman Lugrayasa, M.Si.
- 2. Agus Muriawan Putra, S.S.T.Par., M.Par.
- 3. I Nyoman Bagiarta
- 4. I Gusti Ngurah Putu Widiantara, S.H.
- 5. I Ketut Jaman, S.S., M.Si.
- 6. Siti Fatimah Hanum, S.P.

Manual ini merupakan bagian dan output dari kegiatan PKPP tahun 2012 untuk koridor Bali dan Lombok dengan judul "Pengembangan Model dan Destinasi Ekowisata di Kebun Raya Eka Karya Bali"–LIPI.

60 | Pedoman Fasilitator untuk Pembangunan Ekowisata

◈

Sektor pariwisata diharapkan dapat meningkatkan jumlah kunjungan turis ataupun menciptakan industri pariwisata dengan cara memanfaatkan Bali sebagai gerbang untuk mempromosikan kunjungan ke tujuan wisata lainnya. Oleh karena itu, potensi wisata yang sudah ada perlu dikelola lebih serius di antaranya melalui diversifikasi wisata yang berupa ekowisata. Ekowisata bukan sekadar menjual destinasi, melainkan filosofi sehingga tidak akan mendapatkan kejenuhan pasar. Pedoman ini lahir sebagai jawaban atas berkembangnya kecenderungan pasar pariwisata di bidang ekowisata yang melahirkan banyak objek wisata baru bertema ekowisata, baik yang dikelola pemerintah, swasta maupun perseorangan, sehingga diperlukan sebuah panduan dalam pelaksanaannya sehingga tidak akan melenceng dari konsep dan prinsip ekowisata.

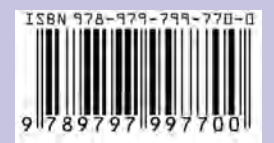

**LIPI** Press